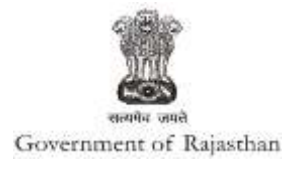

## **Government of Rajasthan**

**'Factories license' is provided as a service through the online single window system**

Rajasthan's advanced Single Window Clearance System (SWCS) allows online application, submission, payments, tracking of status, approvals and issuance of the certificate(s).

Common Information once provided in SWCS is populated in the respective form for which approval is applied. Only rest/ additional fields are filled by the applicant, specific to the approval

**Website :** [www.swcs.rajasthan.gov.in/](http://www.swcs.rajasthan.gov.in/)

**Video User Guide :** <http://swcs.rajasthan.gov.in/Tutorials.aspx>

**Screenshots of the entire process application approval process are provided below:**

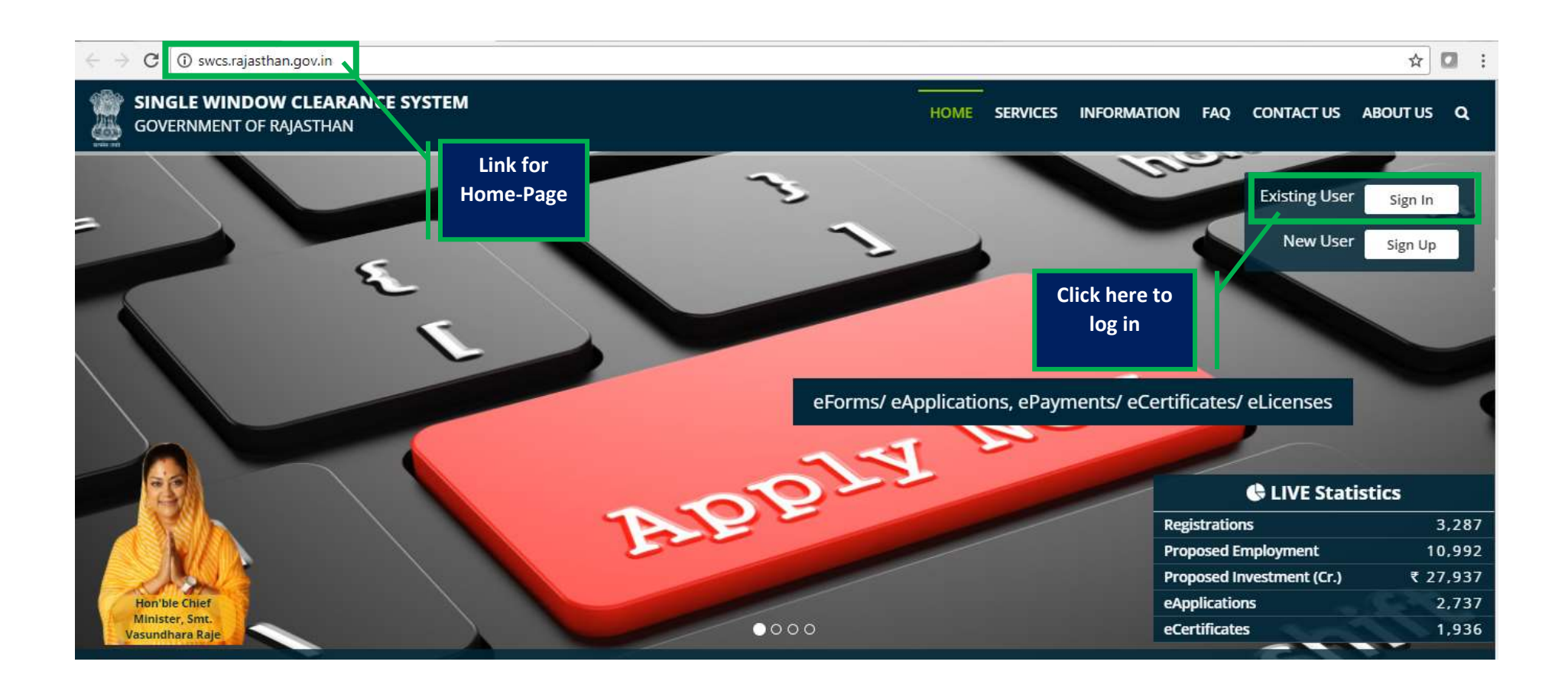

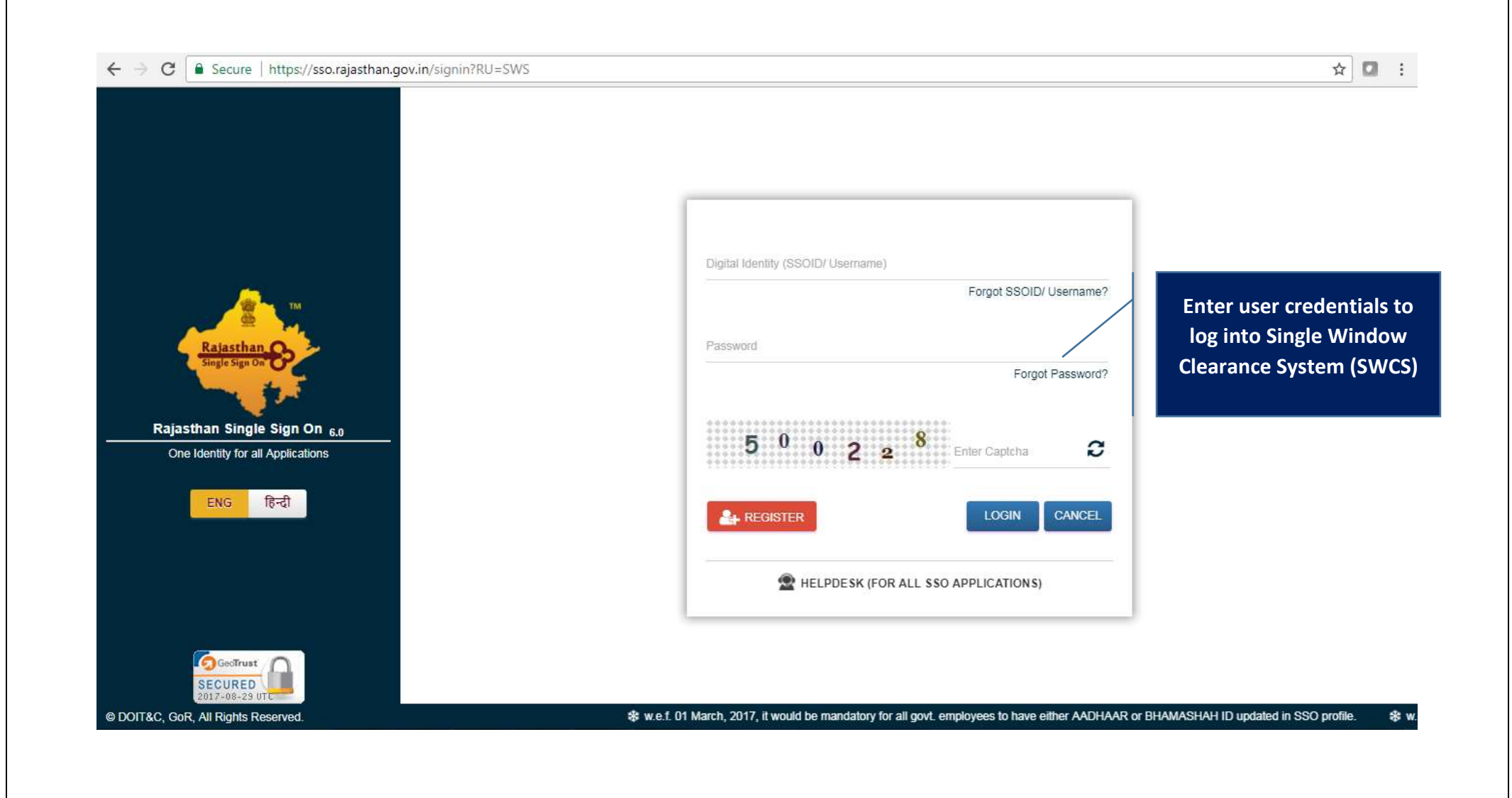

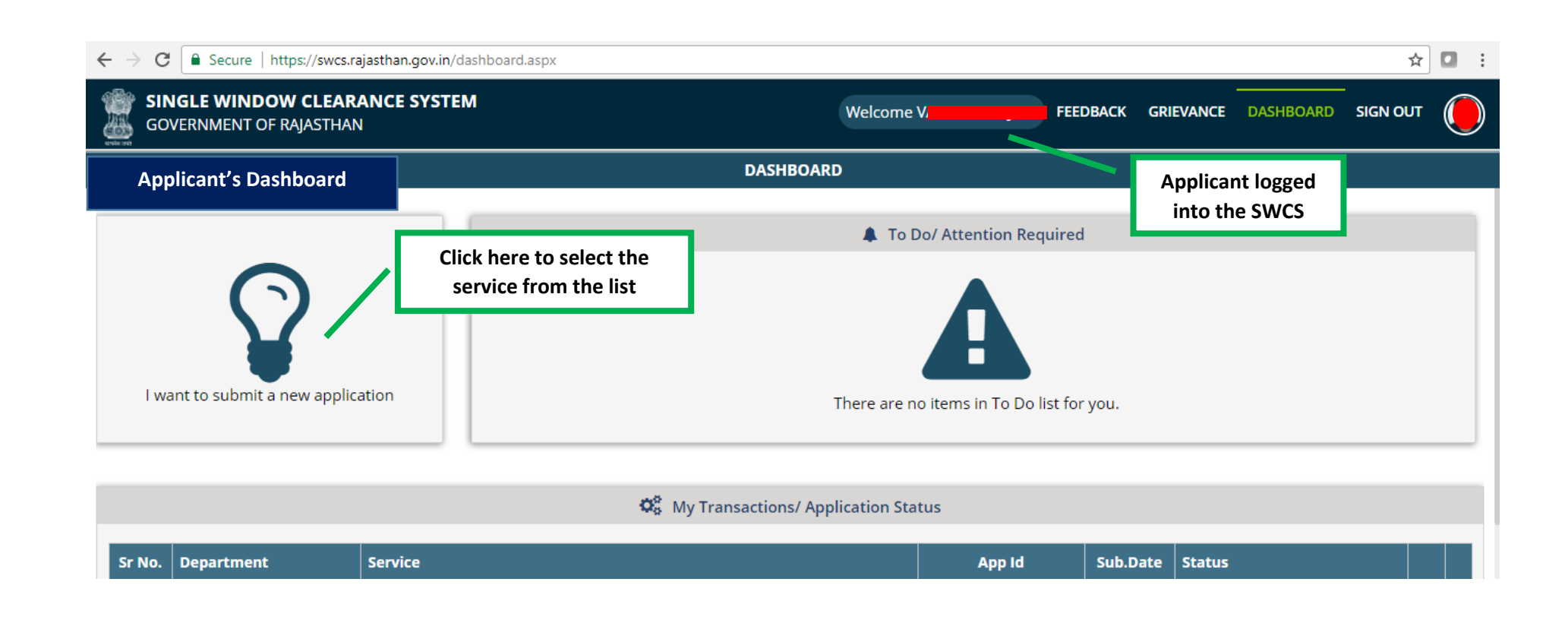

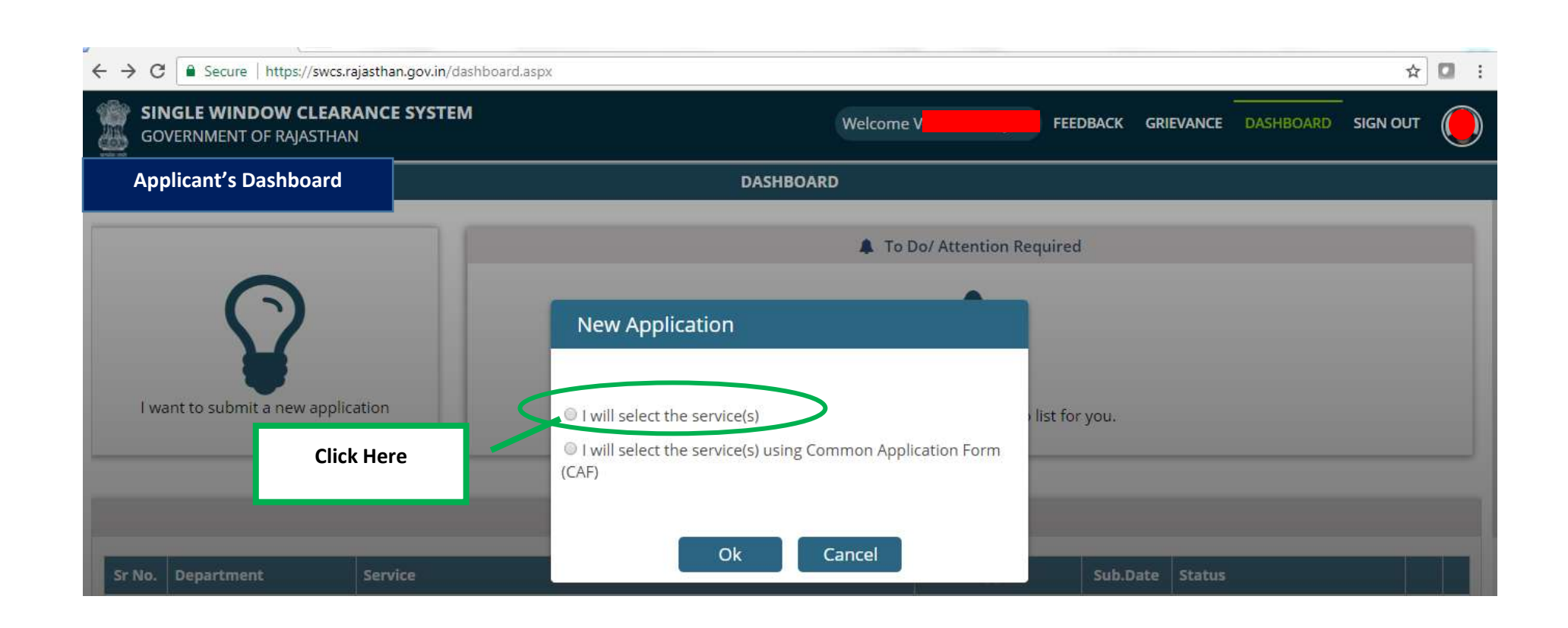

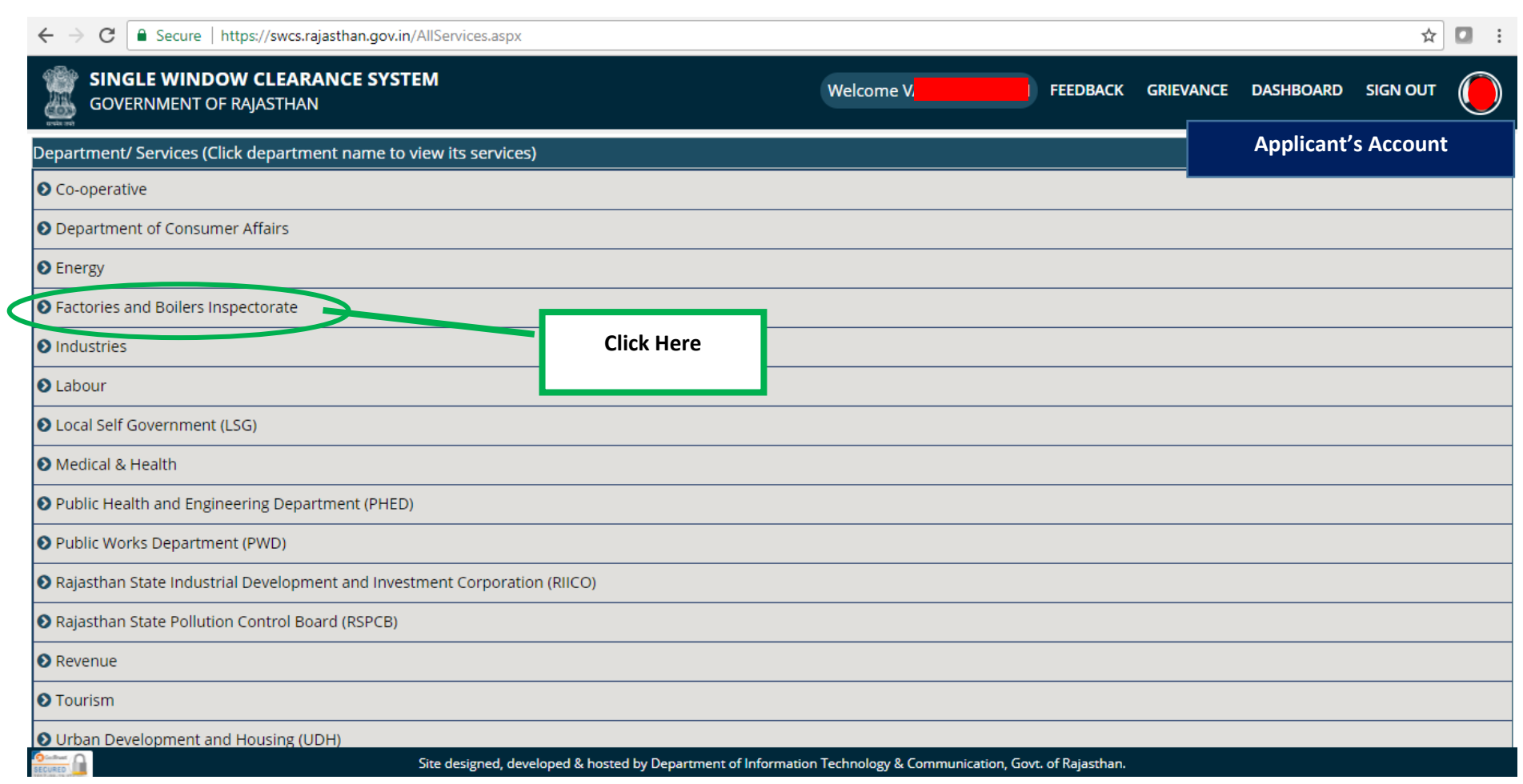

 $6 | P \text{age}$ 

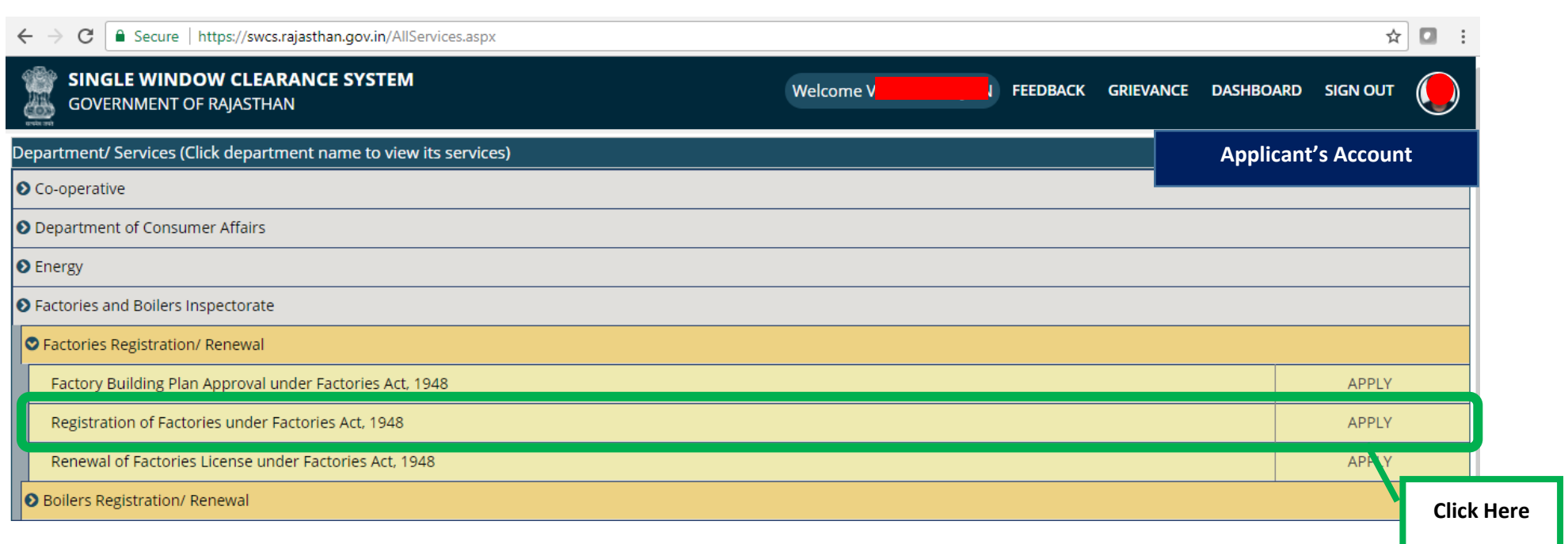

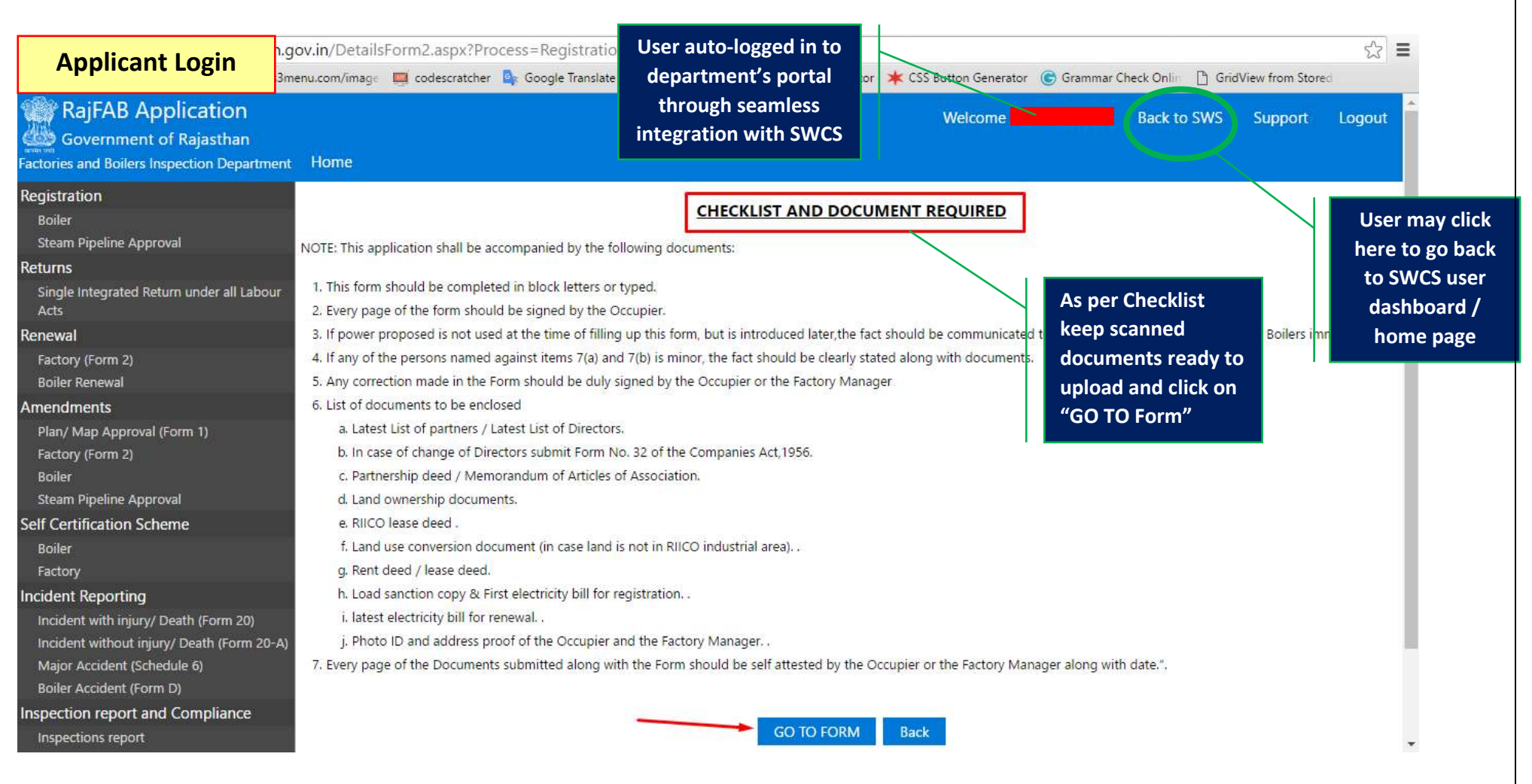

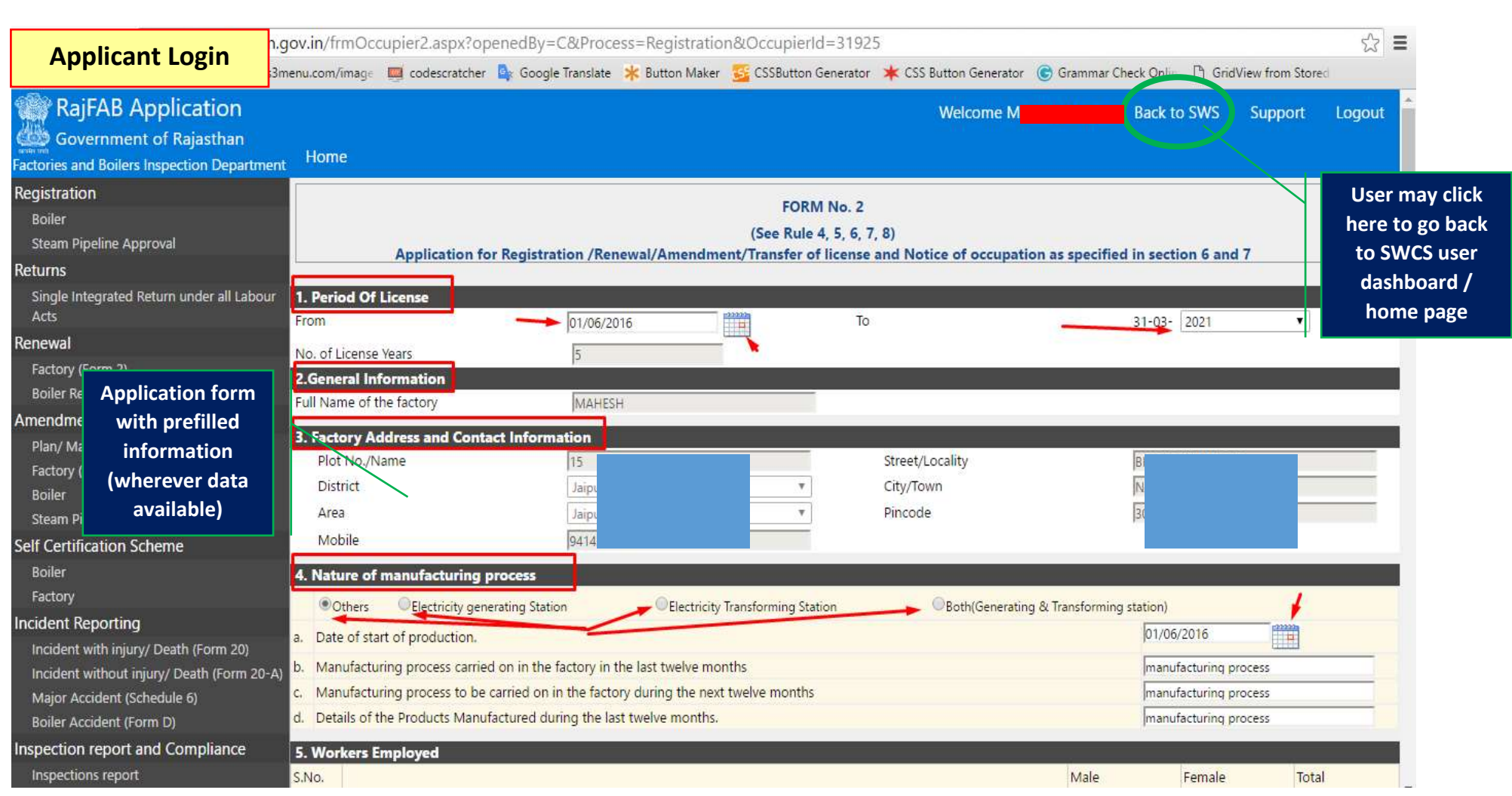

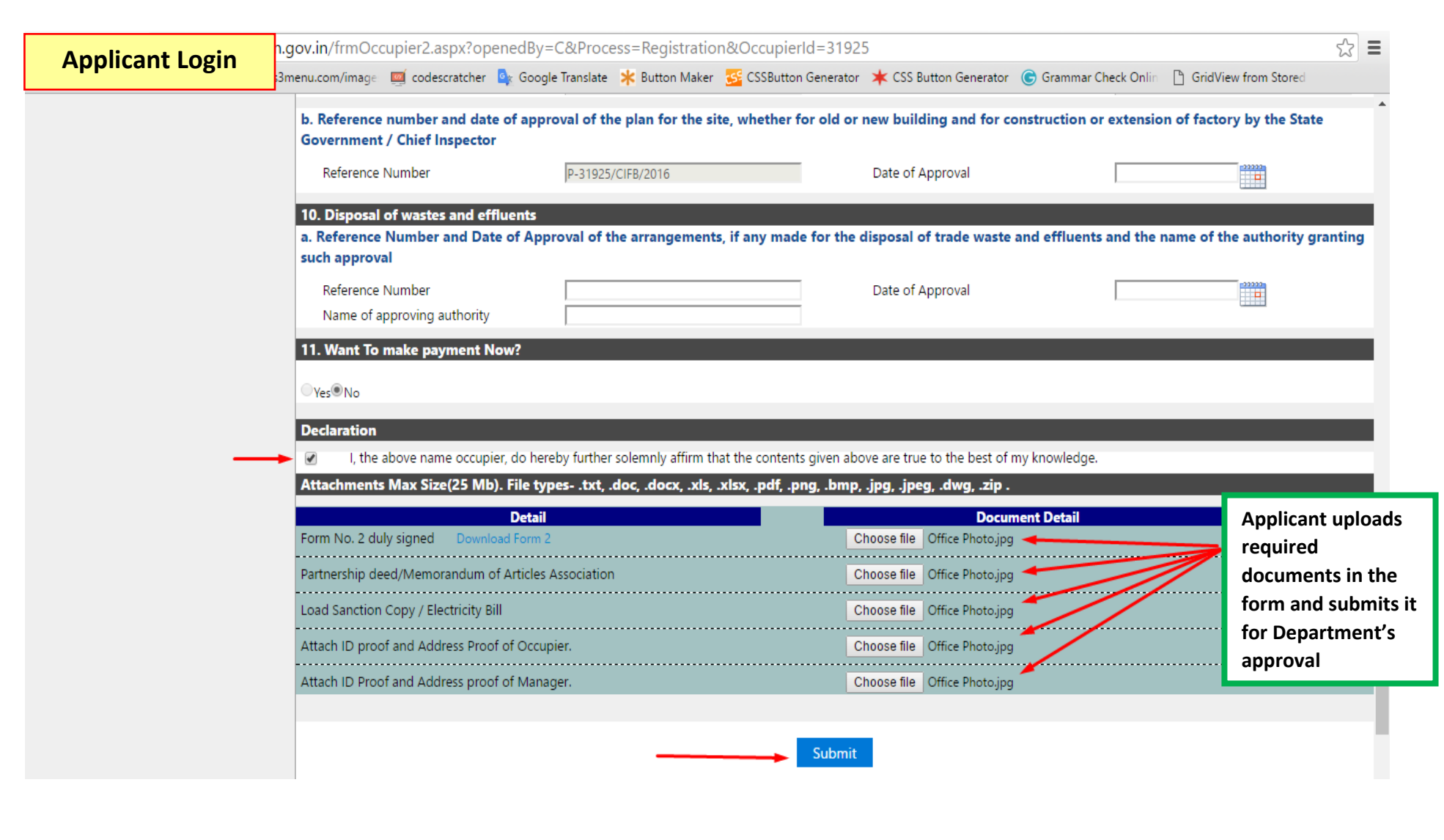

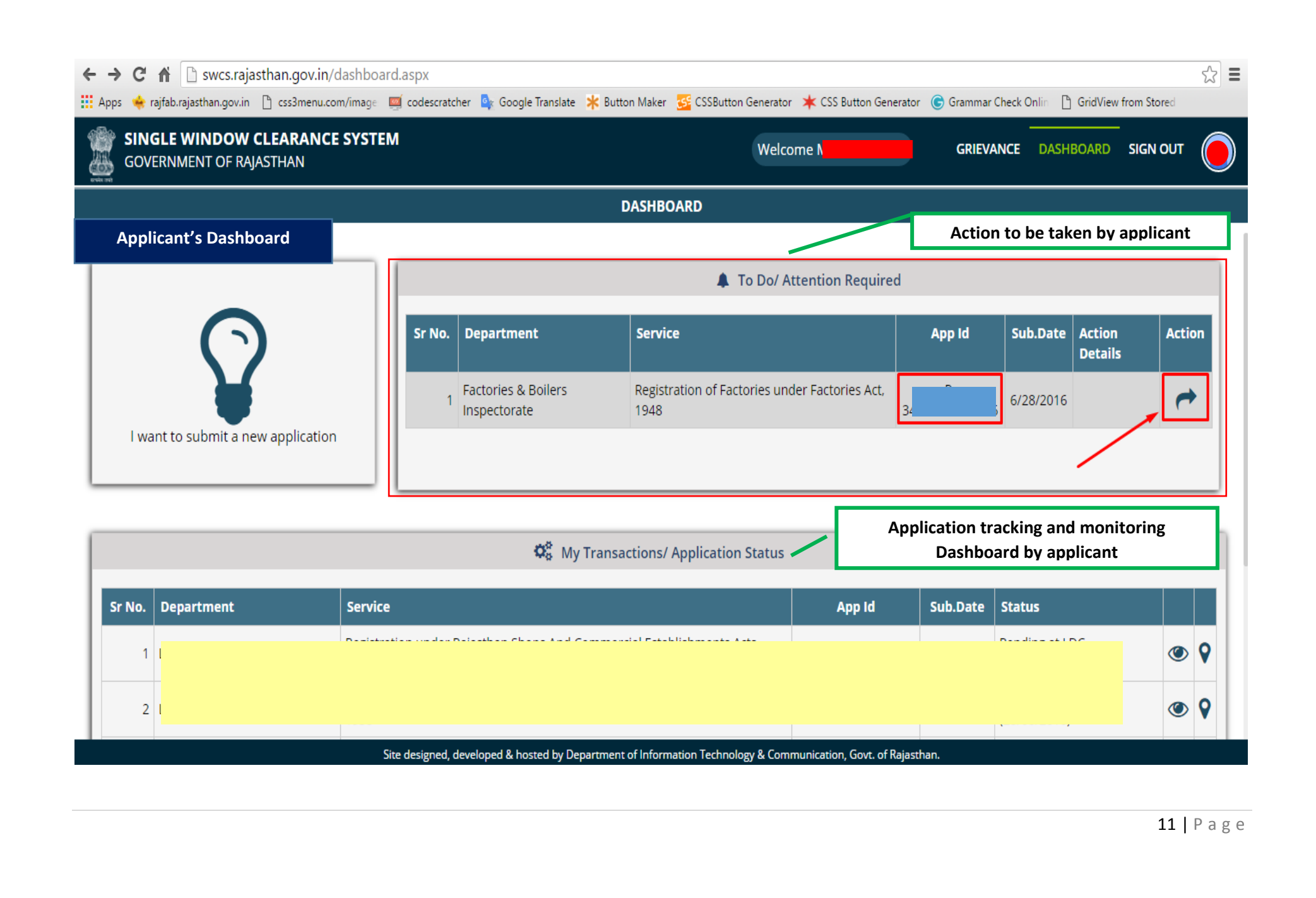

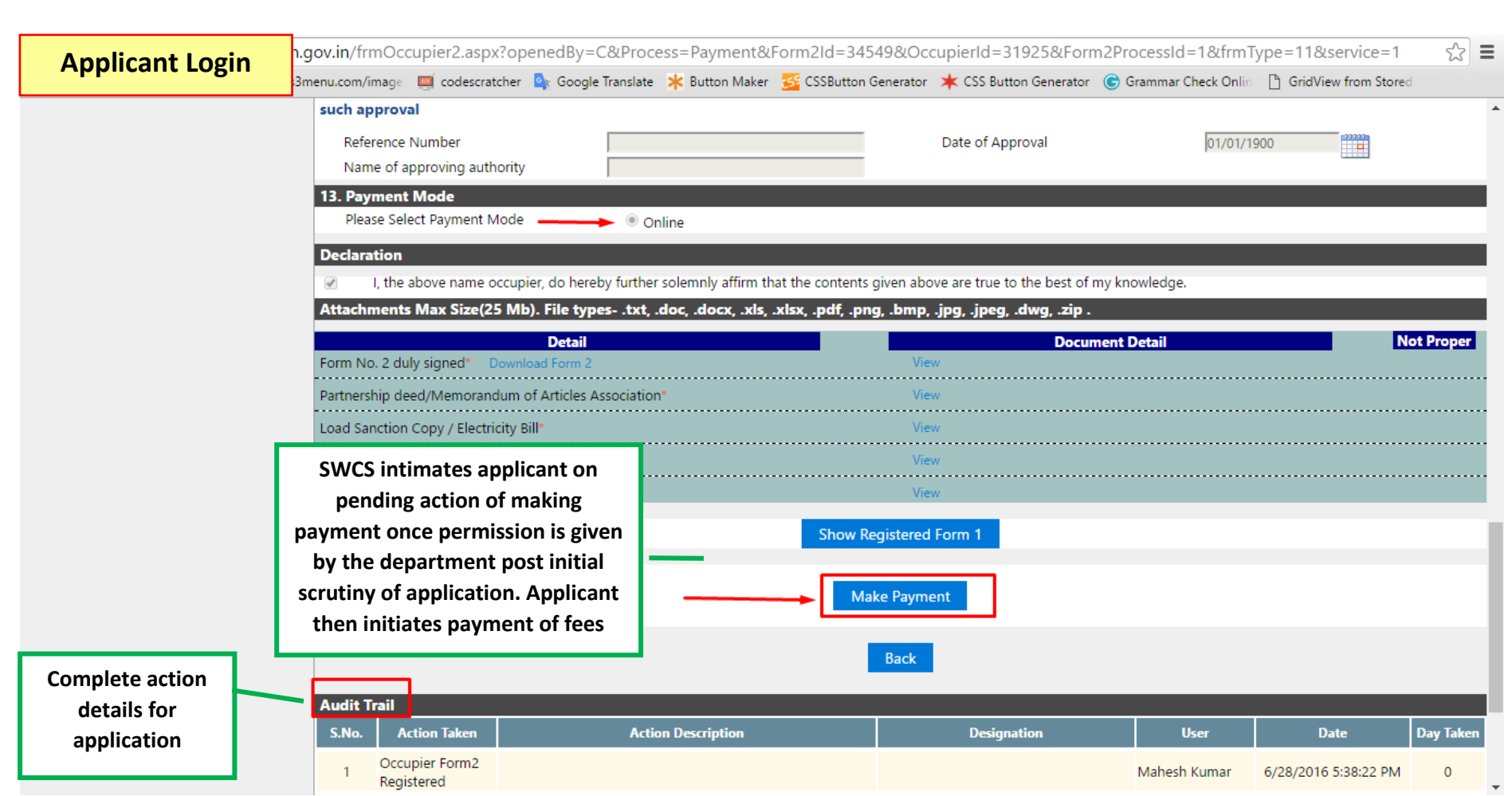

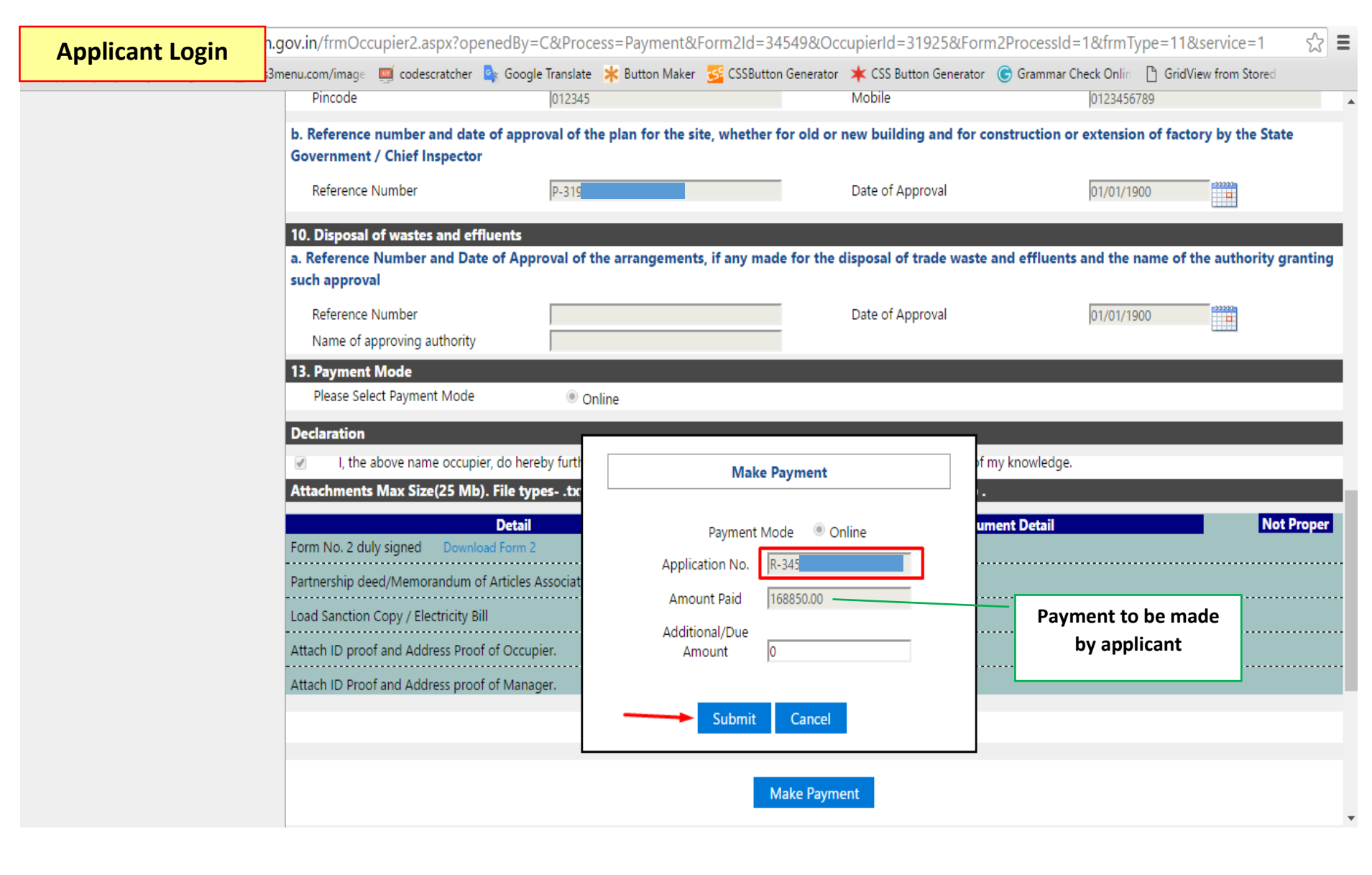

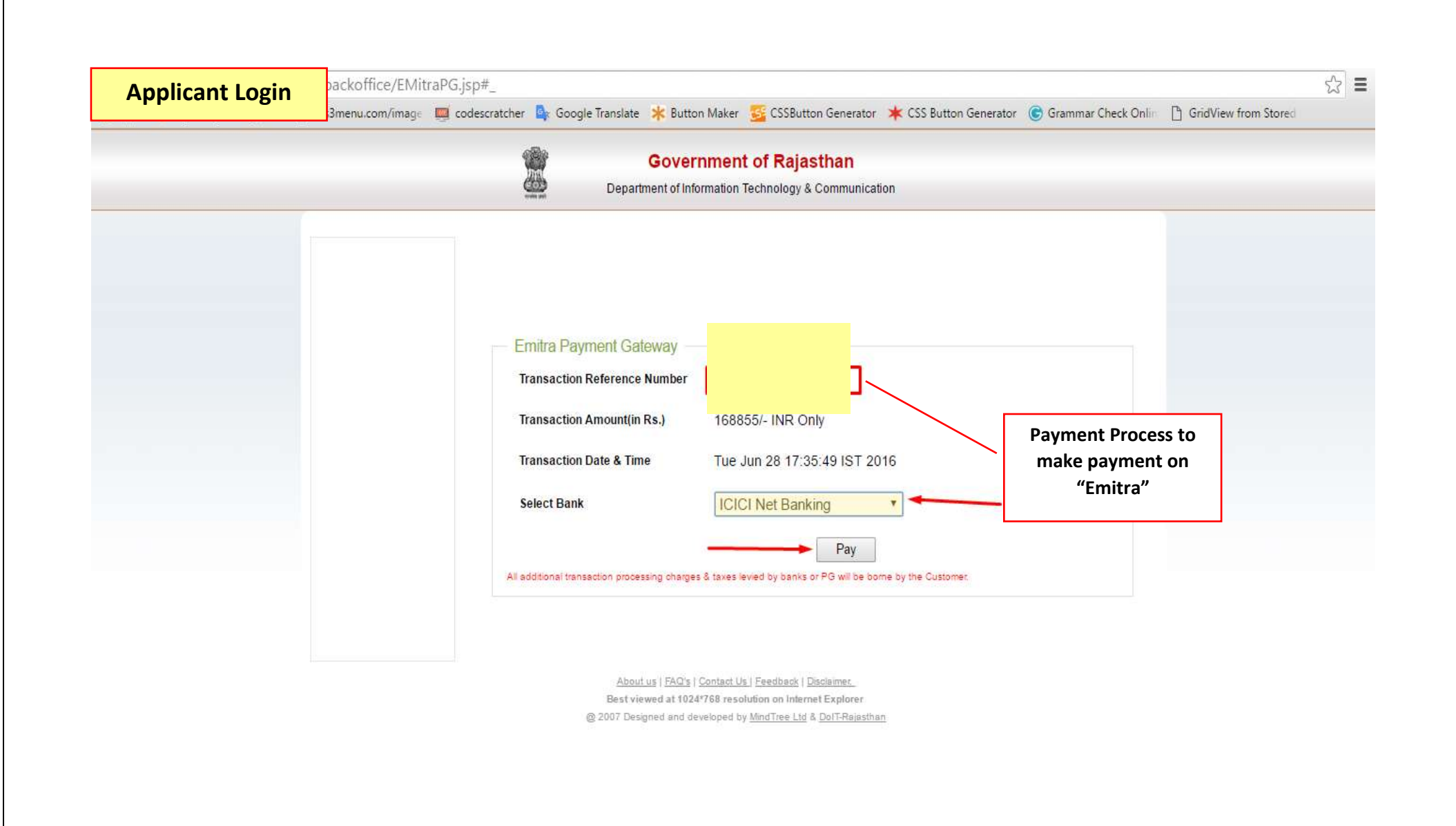

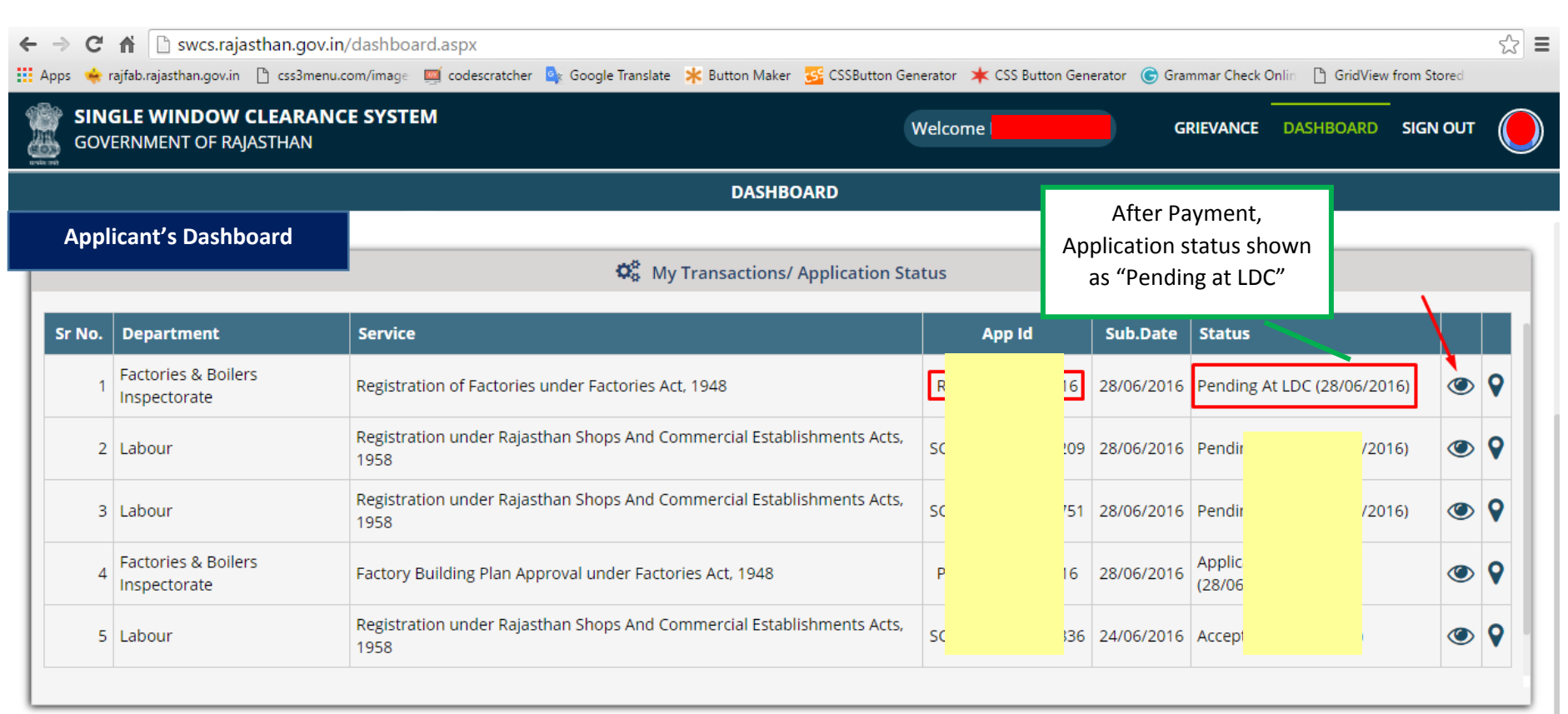

Site designed, developed & hosted by Department of Information Technology & Communication, Govt. of Rajasthan.

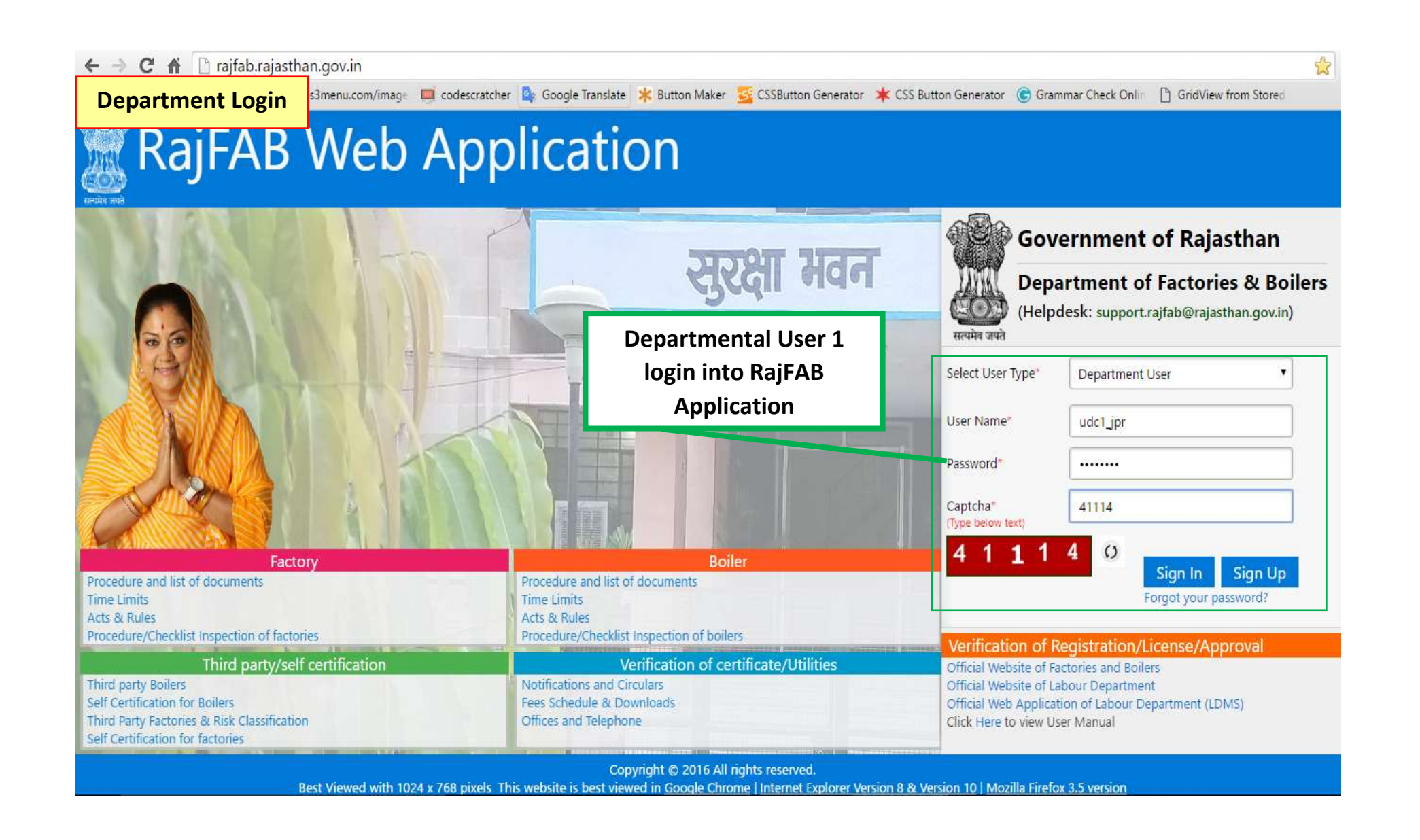

| Page

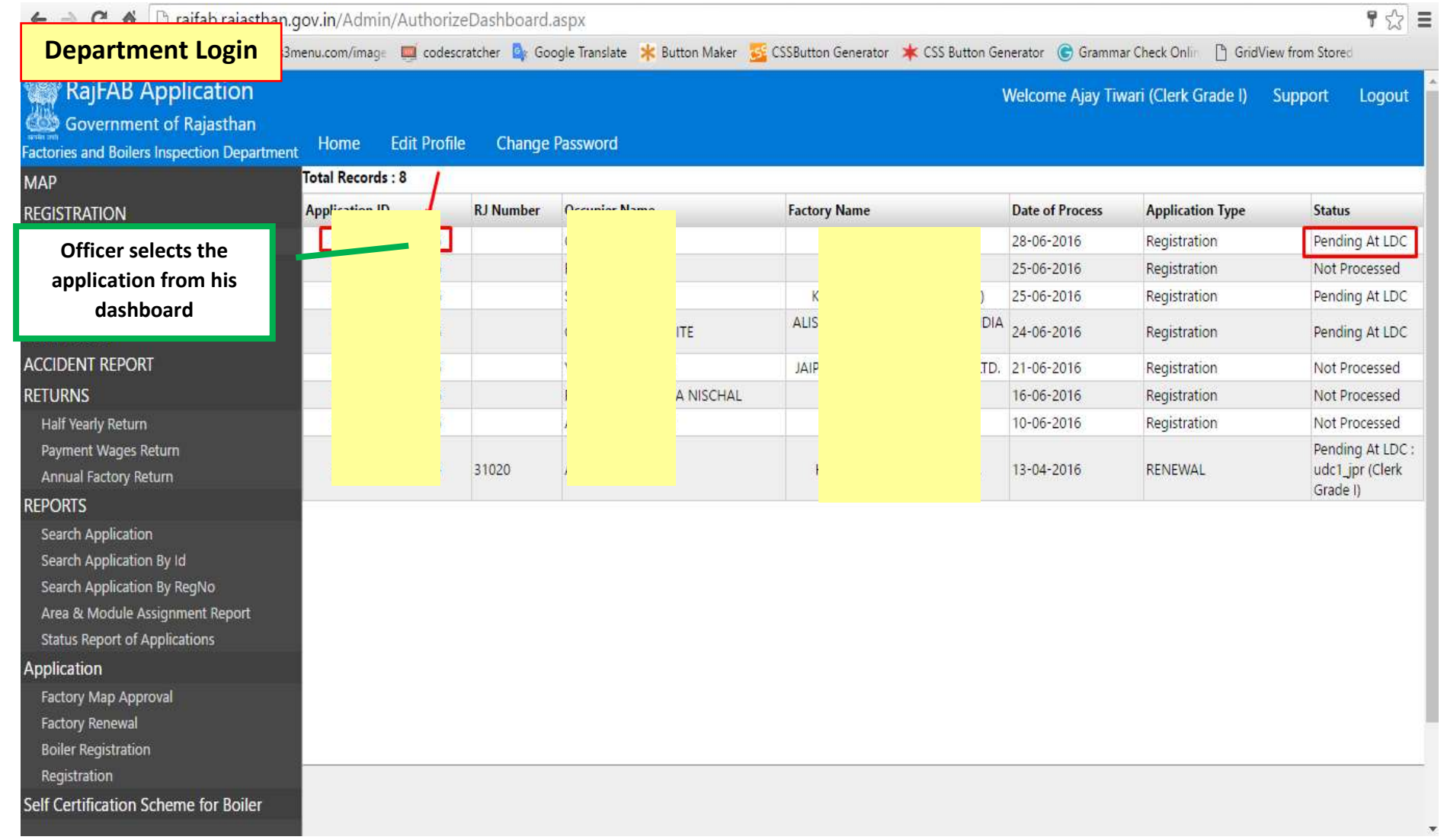

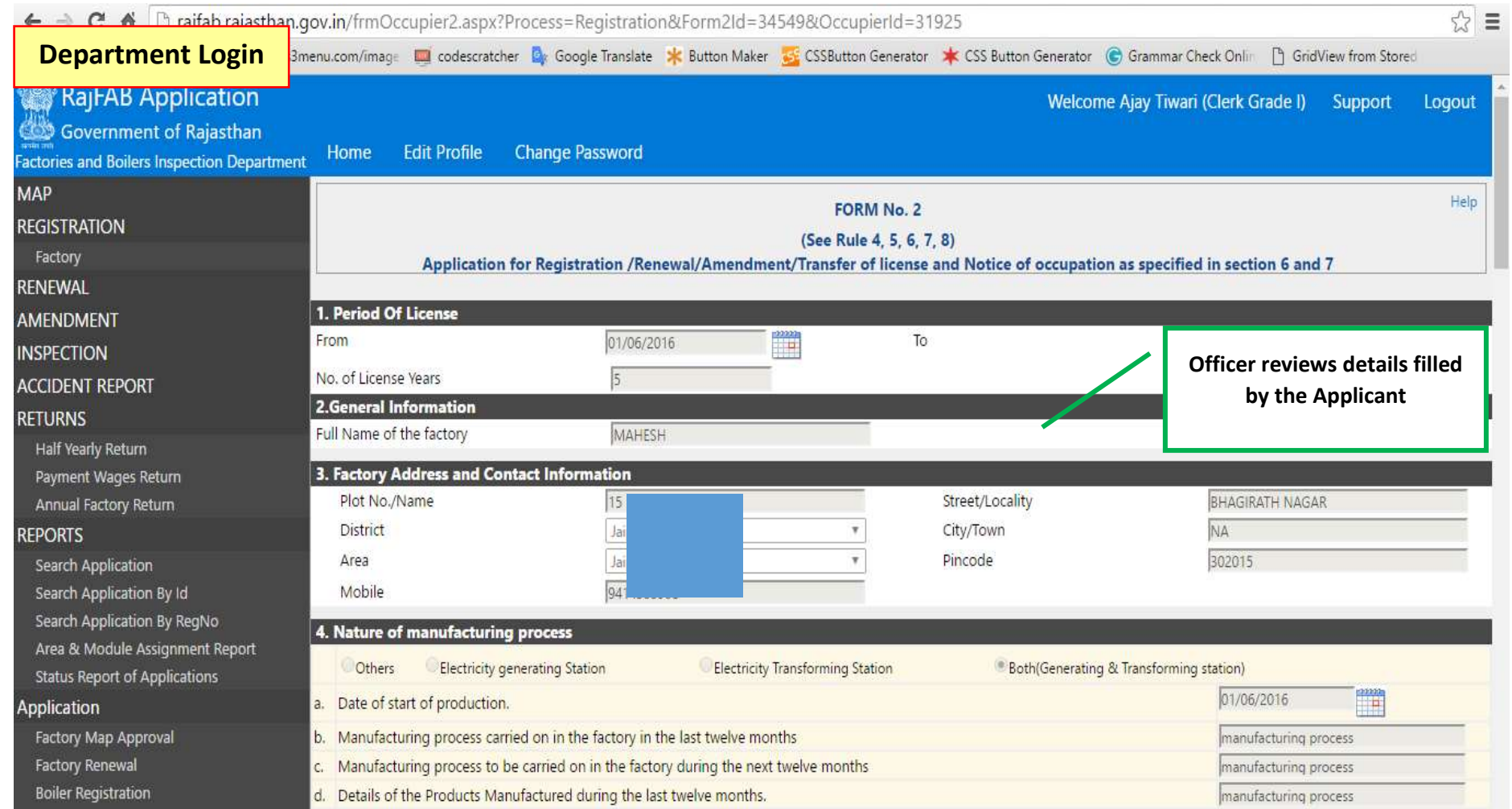

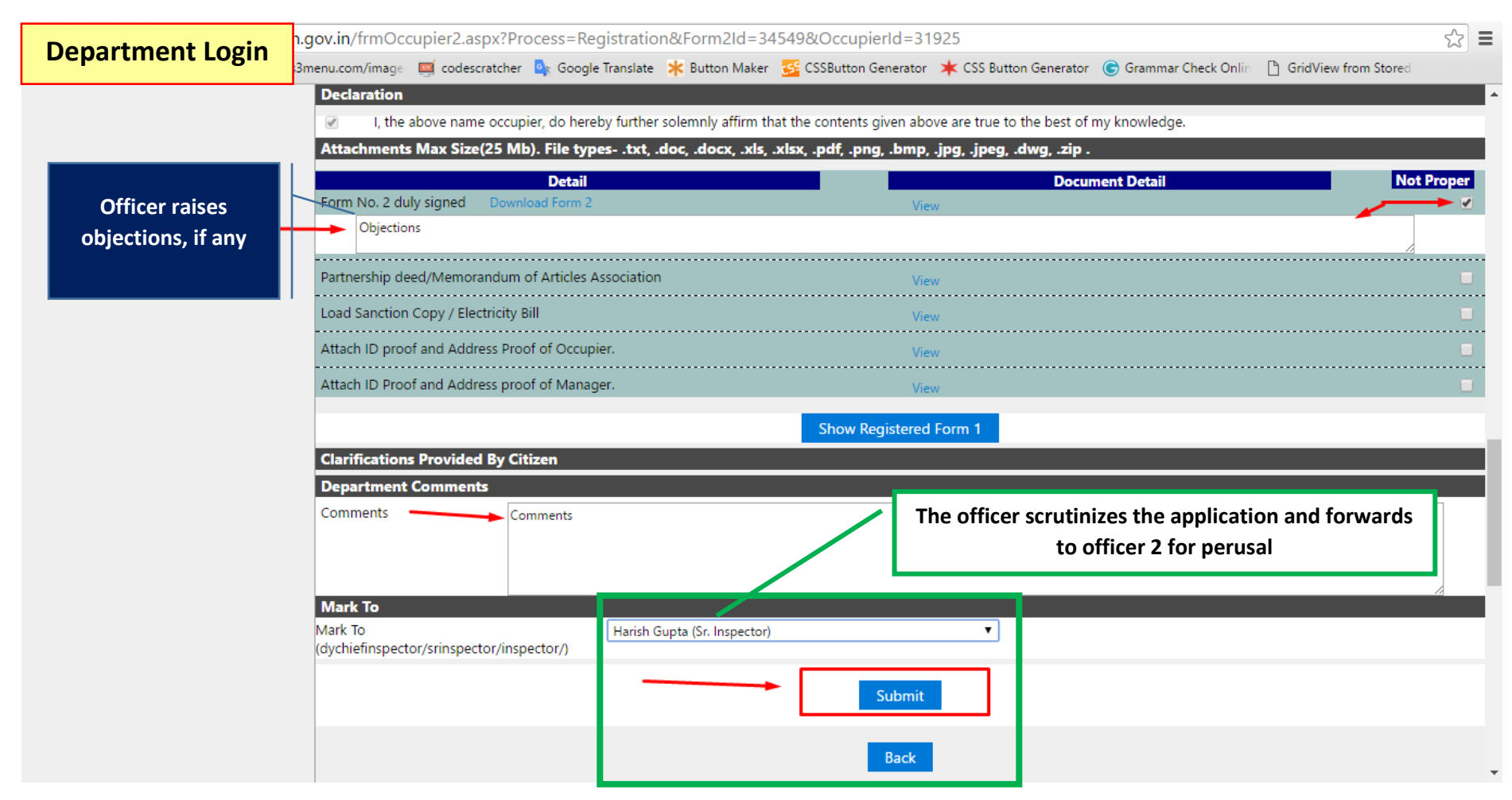

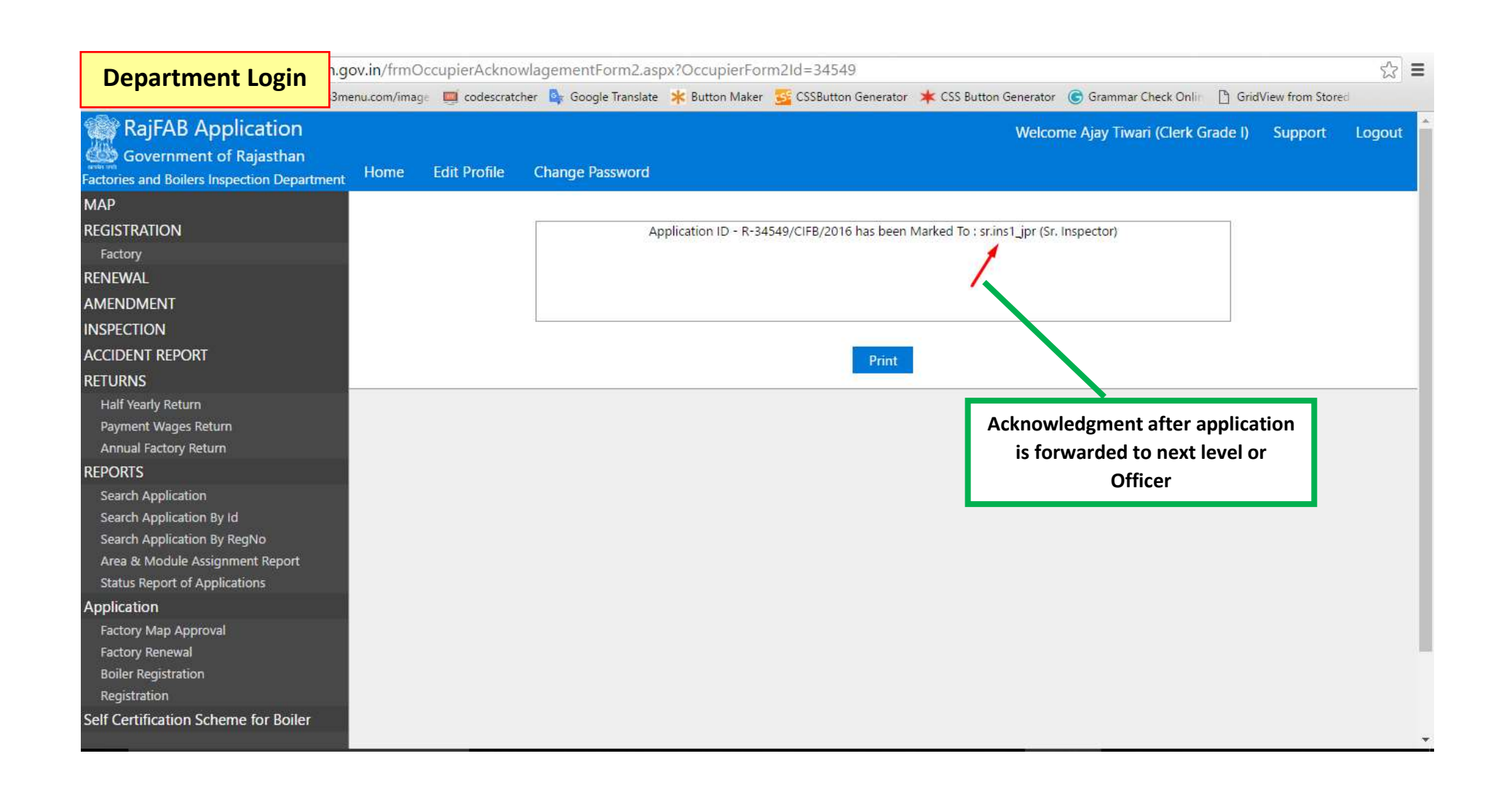

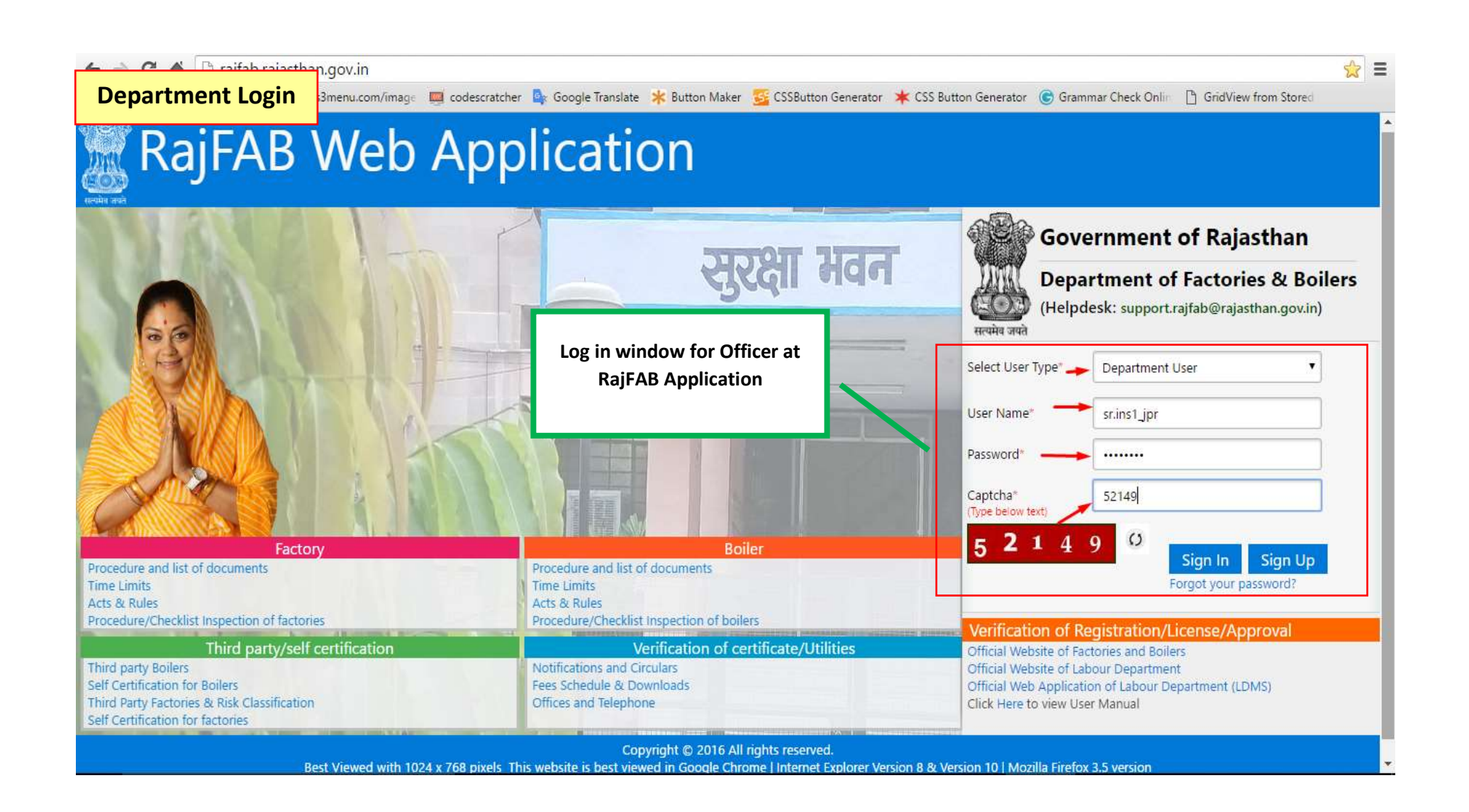

| Page

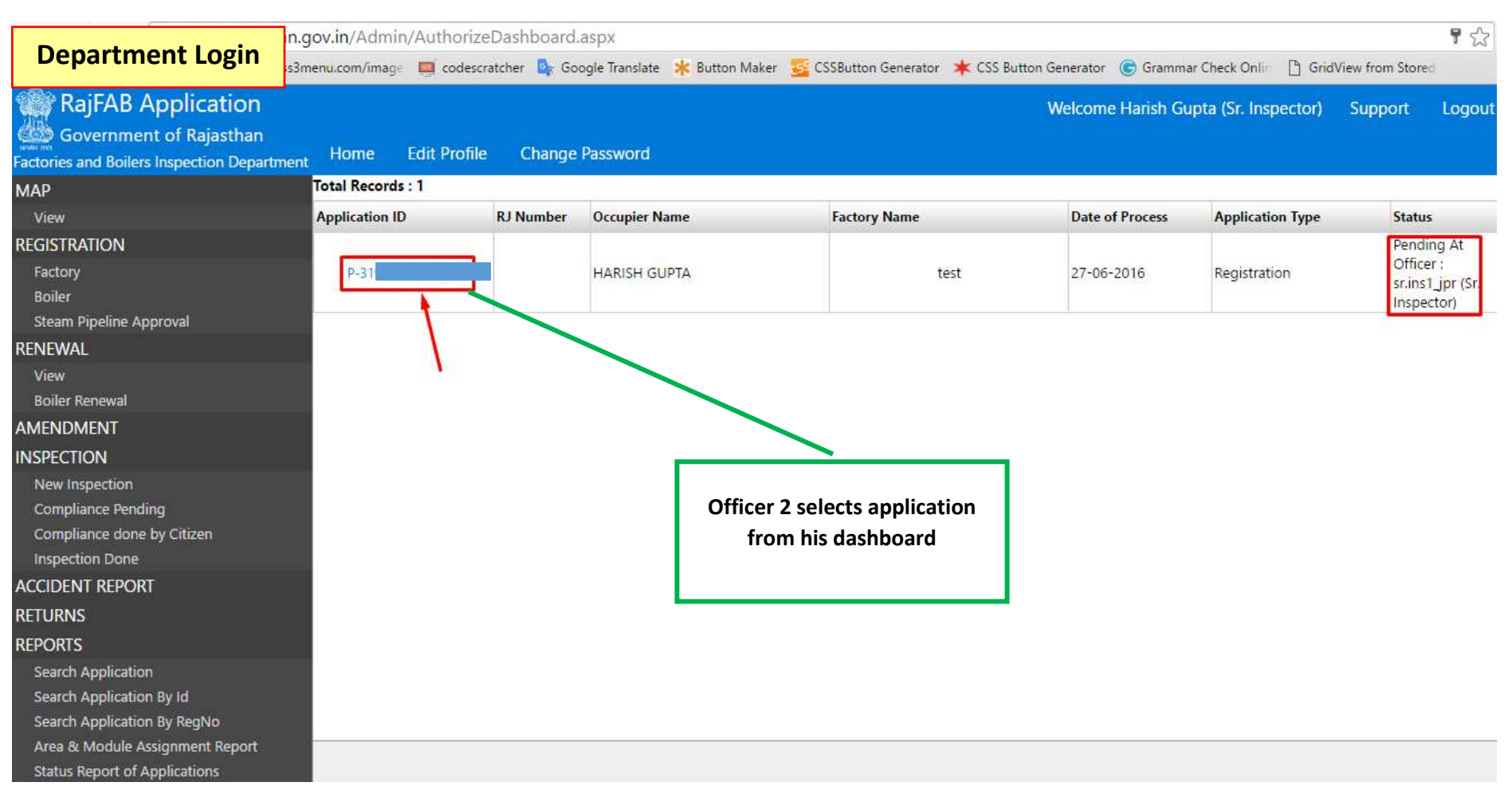

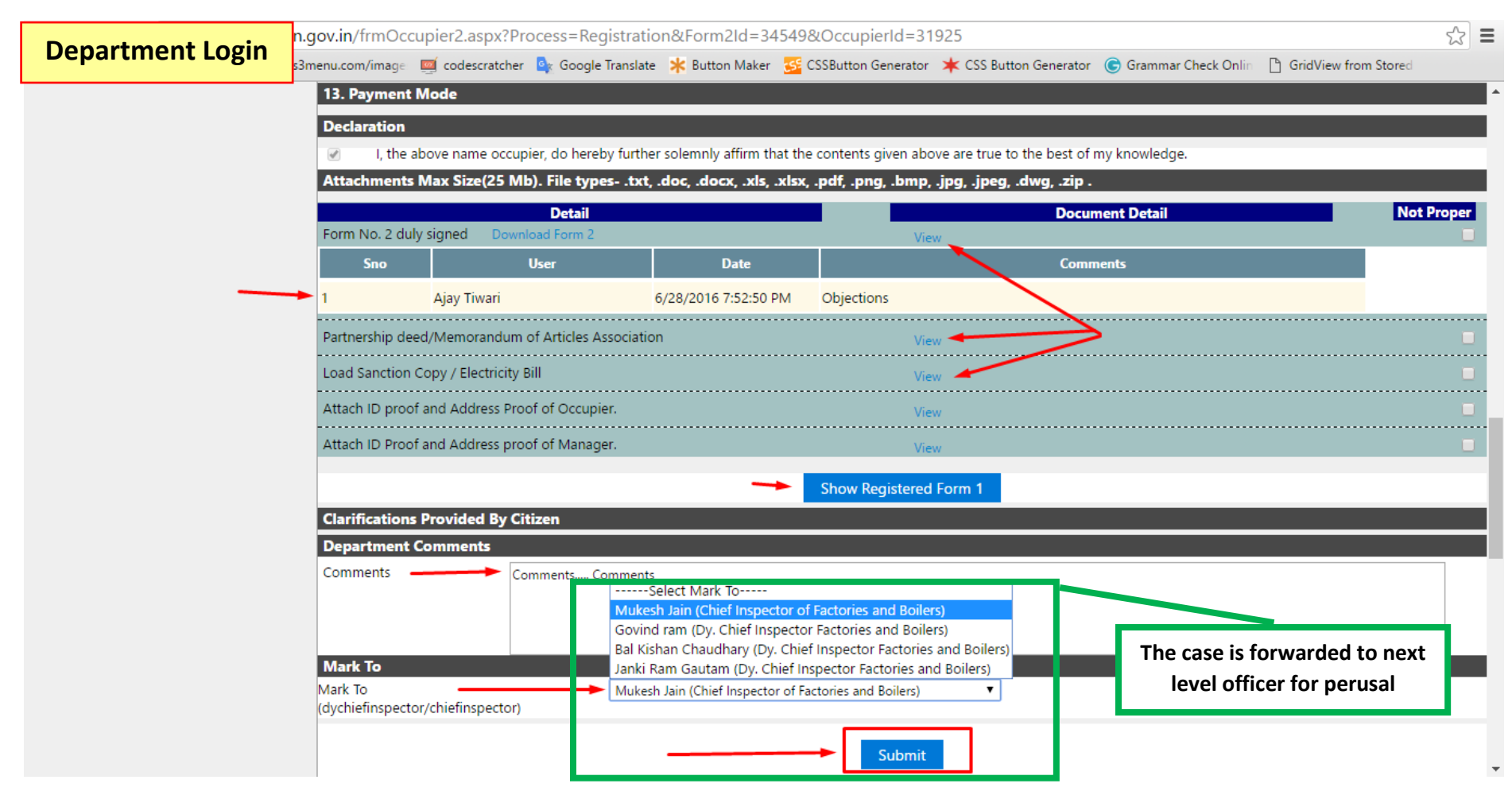

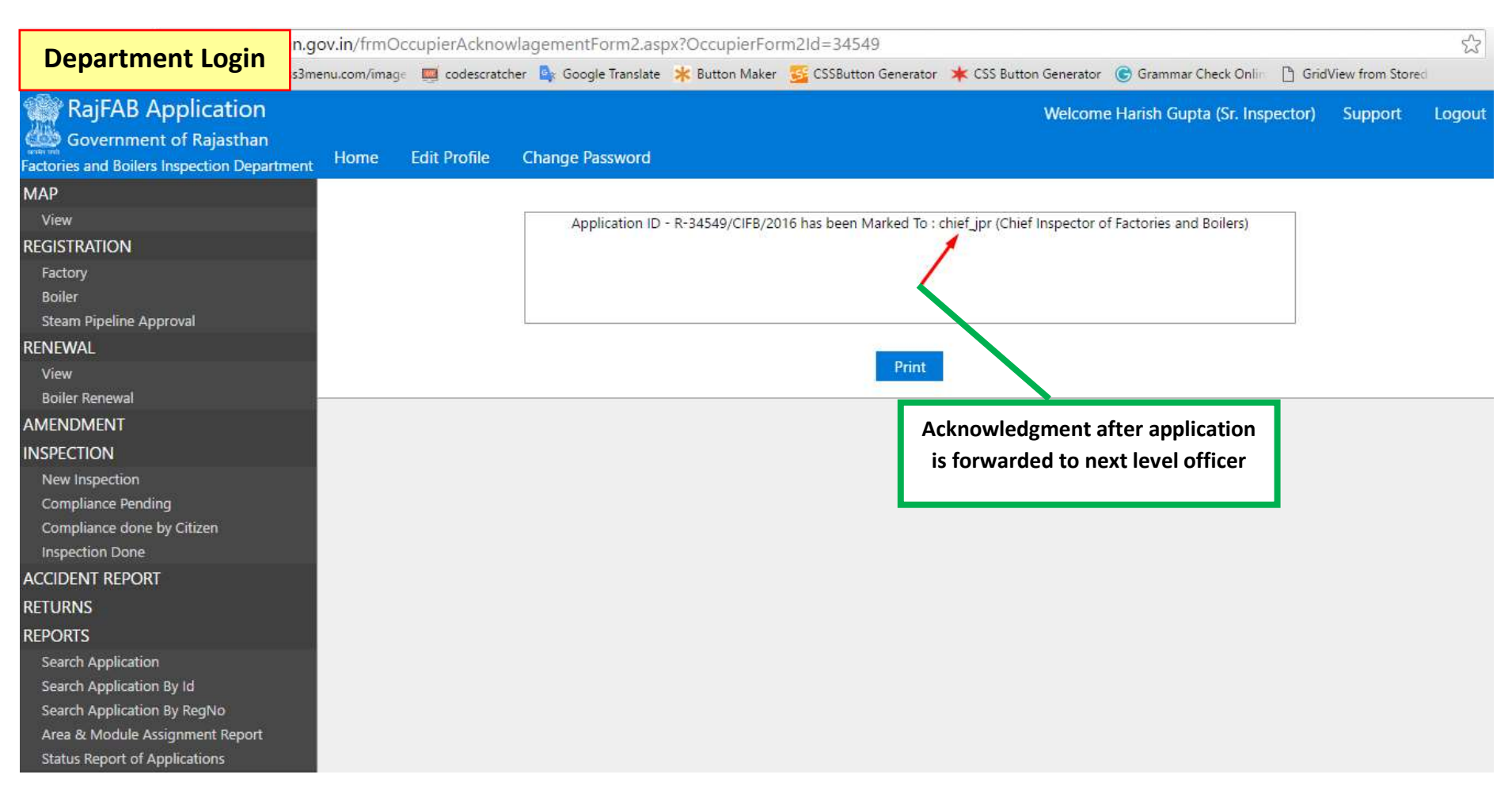

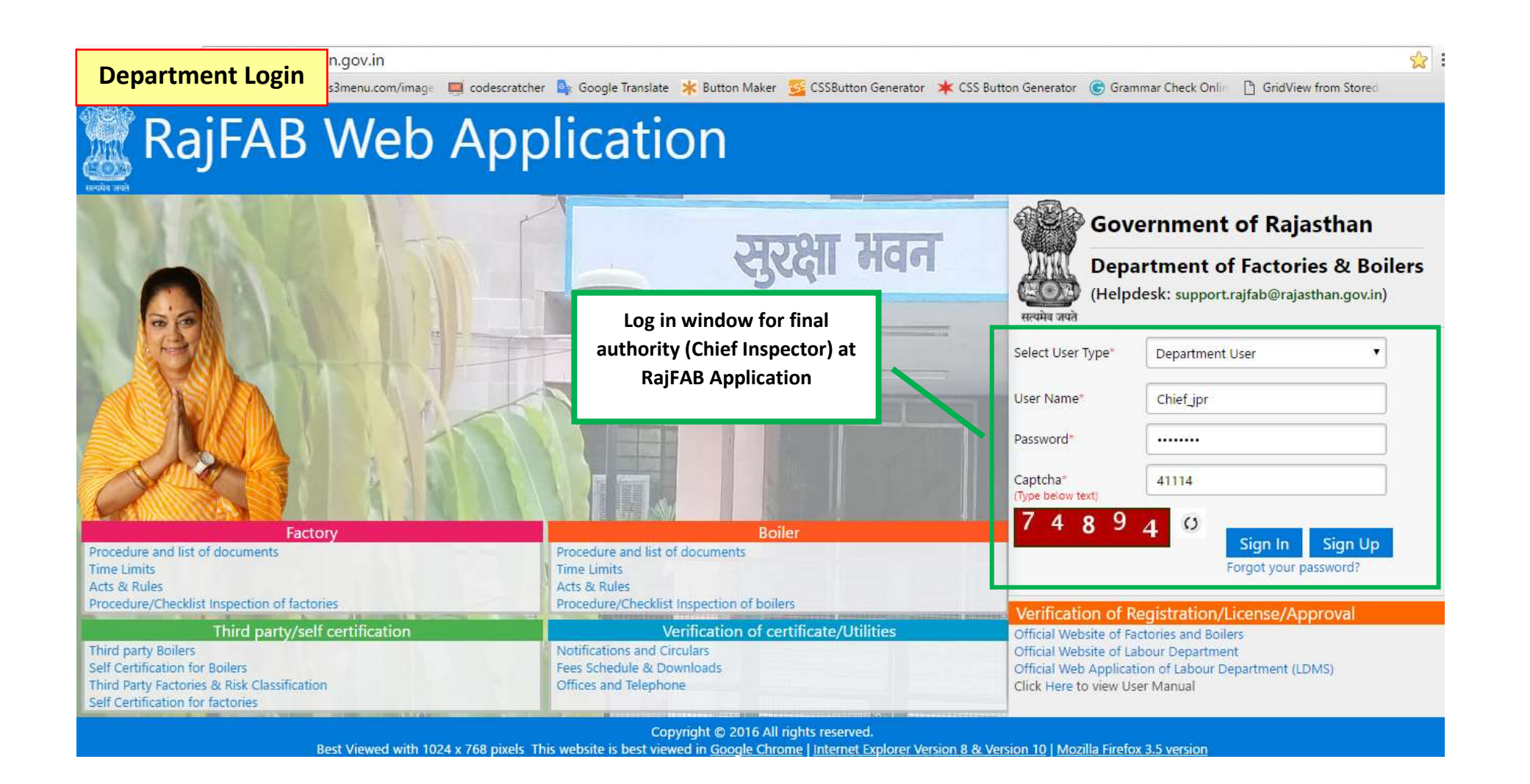

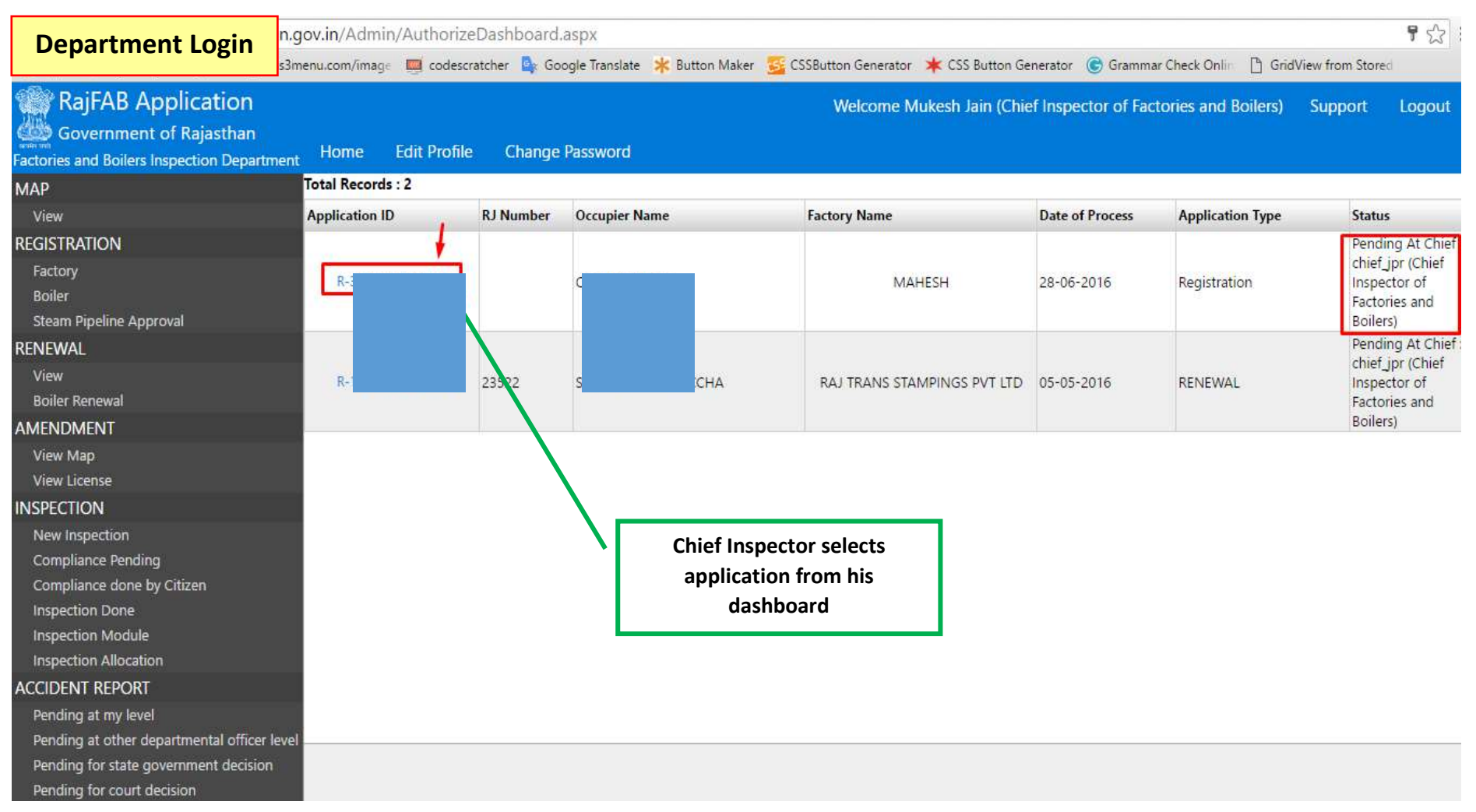

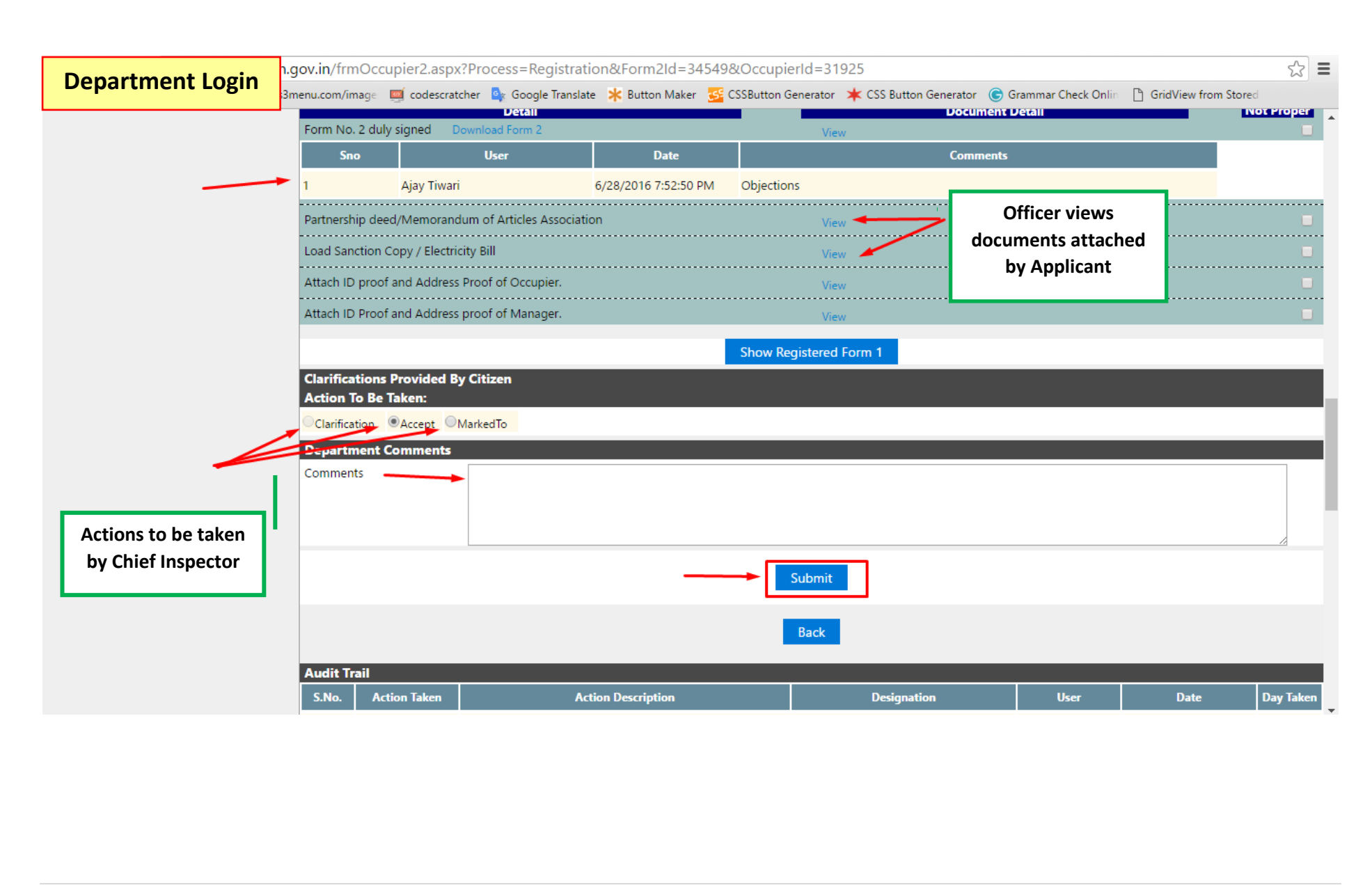

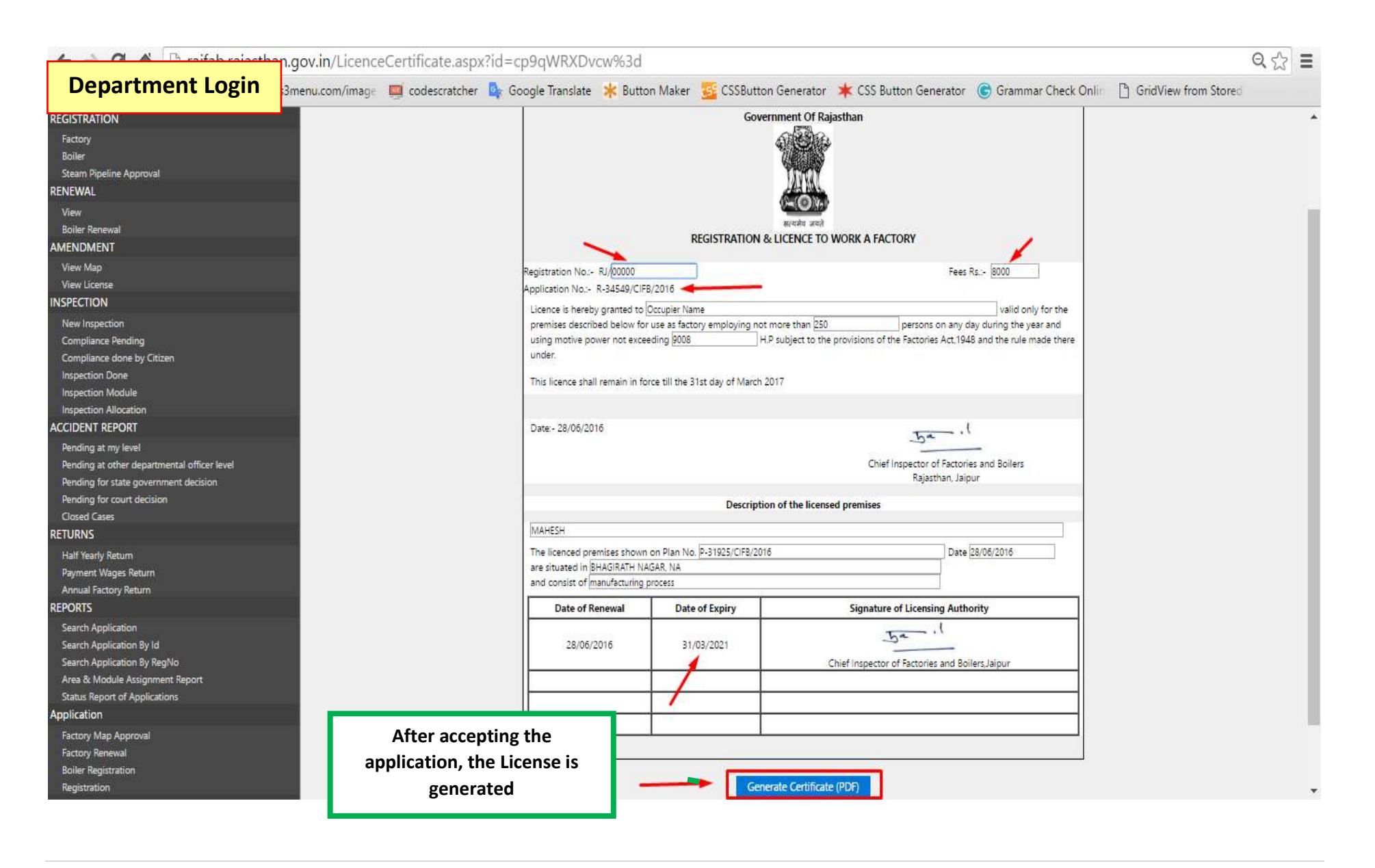

| Page

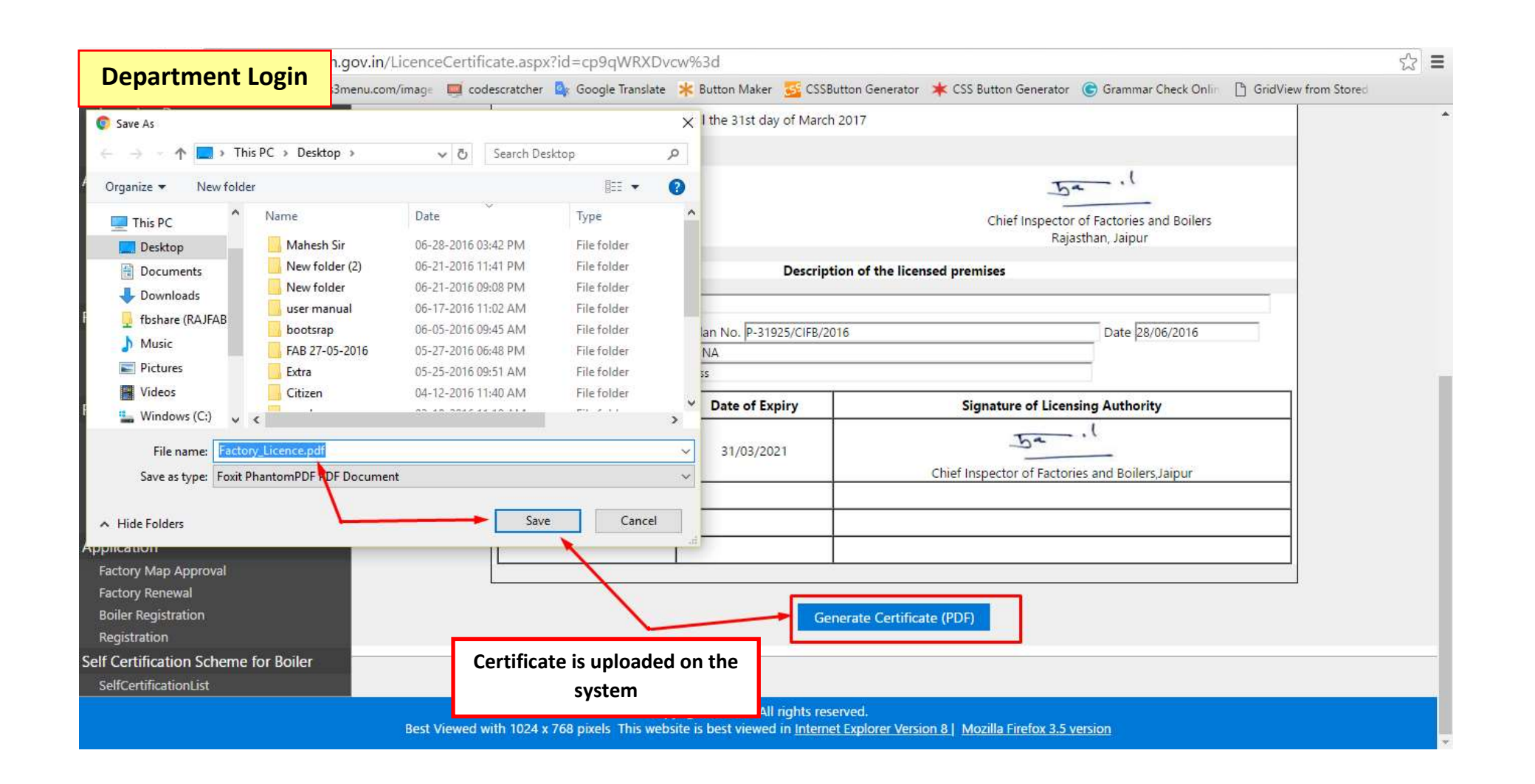

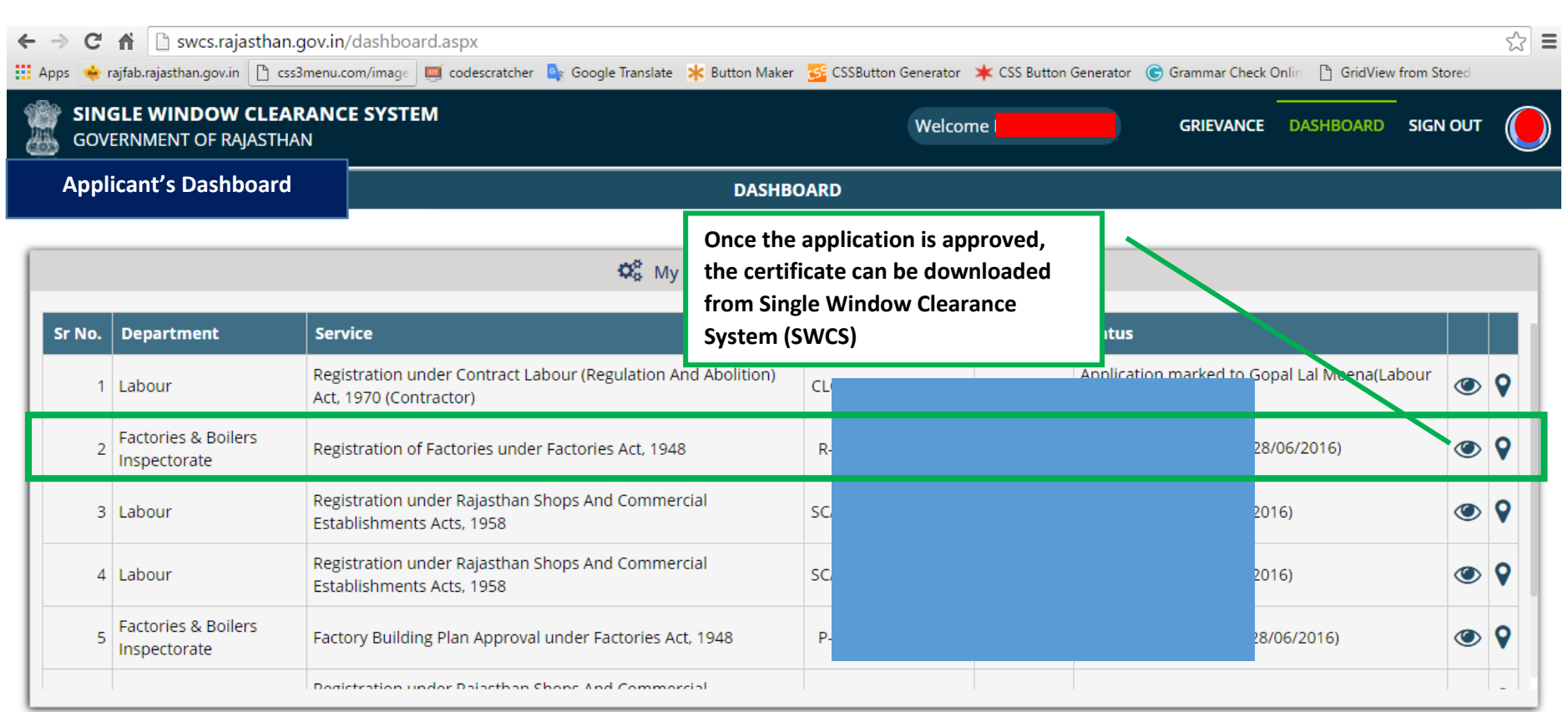

Site designed, developed & hosted by Department of Information Technology & Communication, Govt. of Rajasthan.

## Form-4 (Prescribed under rule-5) **Government of Rajasthan**

Certificate generated can be downloaded from **SWCS** 

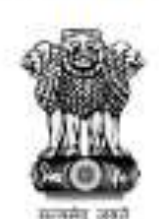

## **REGISTRATION & LICENCE TO WORK A FACTORY**

Registration No.:-Application No.:- F Fees Rs.:- 8000/- per year

Licence is hereby granted to Occupier Name valid only for the premises described below for use as factory employing not more than 250 persons on any day during the year and using motive power not exceeding 9008 H.P subject to the provisions of the Factories Act, 1948 and the rule made there under.

This licence shall remain in force till the 31st day of March 2017

Date:- 28/06/2016

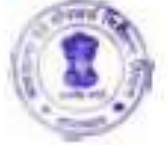

Chief Inspector of Factories and Boilers Rajasthan, Jaipur

 $+2$ 

## Description of the licensed premises

**MAHESH** 

The licenced premises shown on Plan N 3. Date 28/06/2016 are situated in BHAGIRATH NAGAR, NA and consist of manufacturing process.

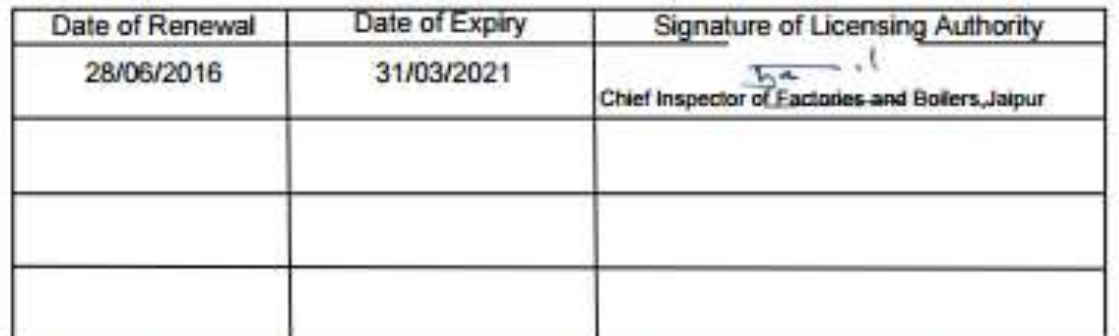

This is a computer generated certificate and beans scanned signature. No physical signature is required on this license. You<br>can verify this license by visiting www.rajfab.rajasthan.gov.in and entering Application No./ID a

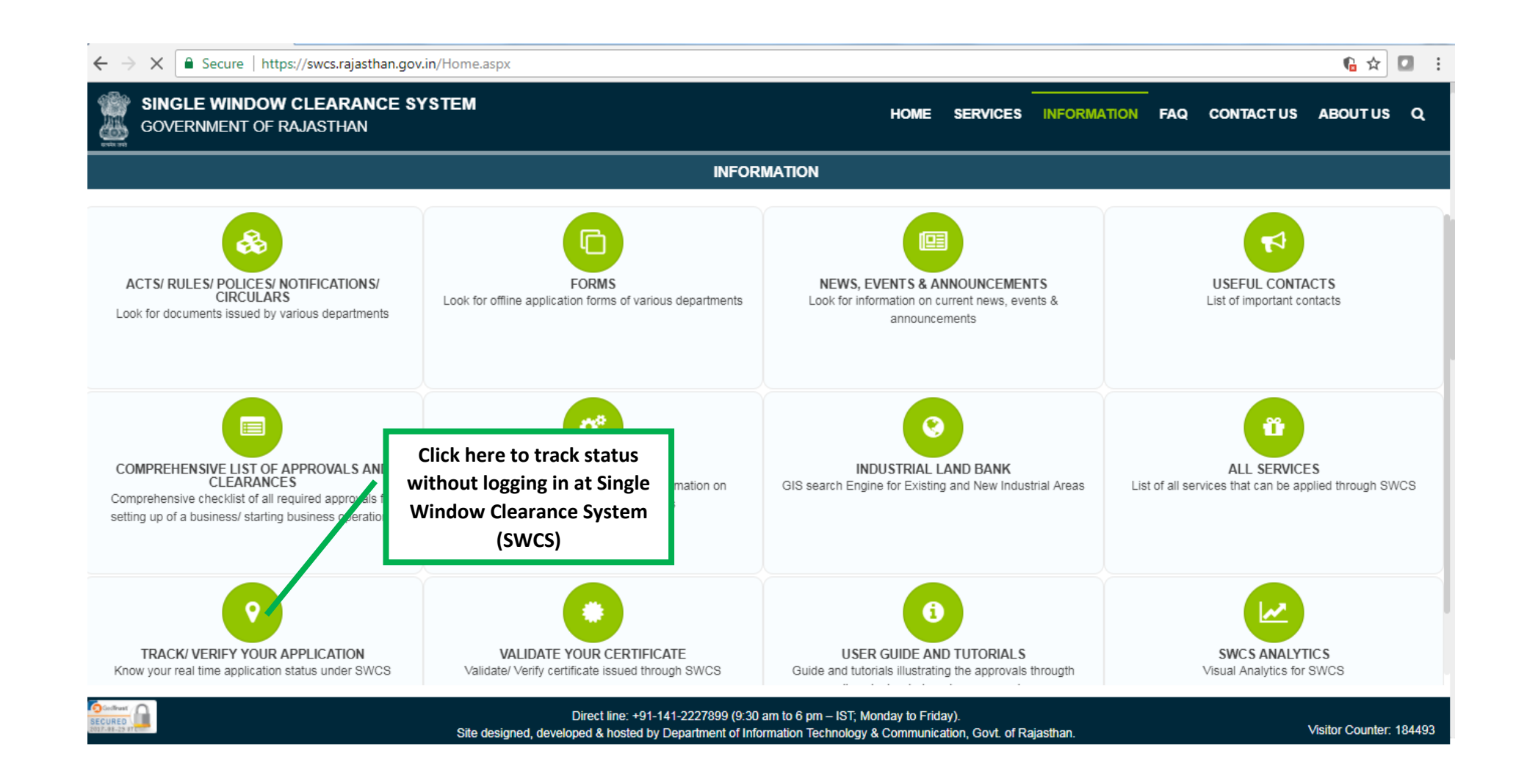

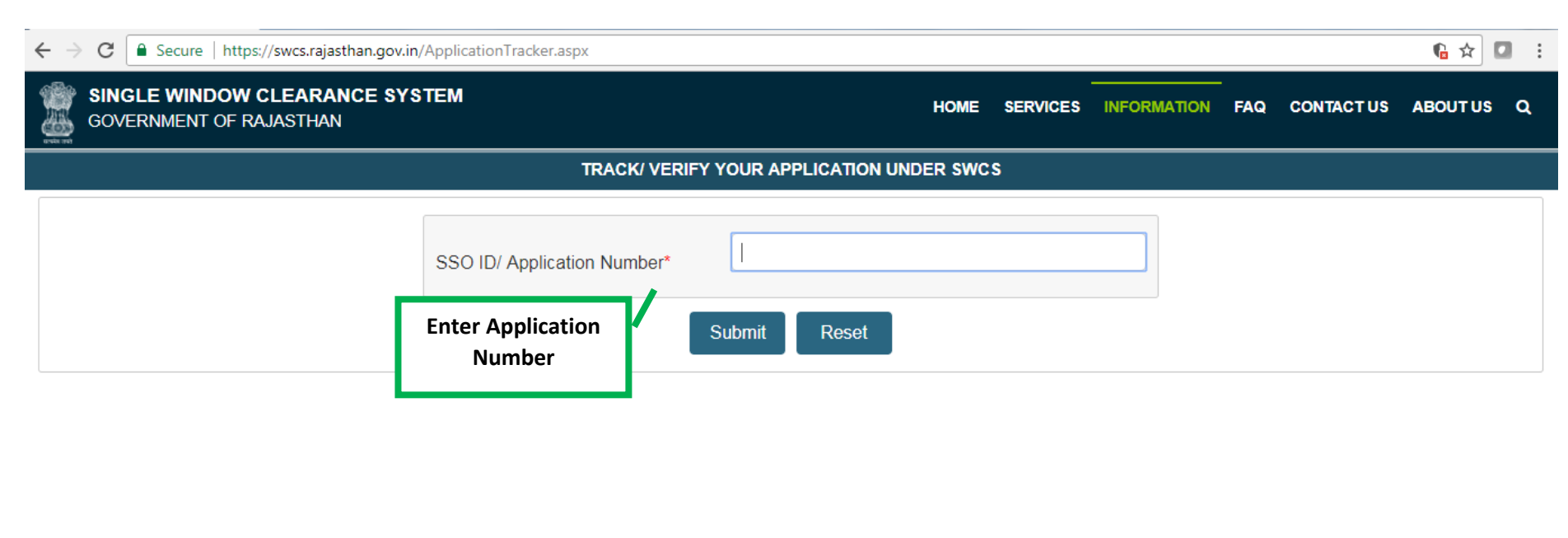